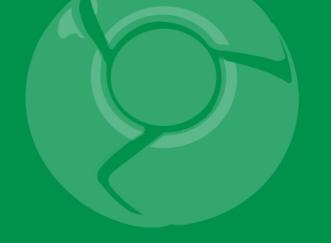

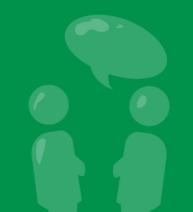

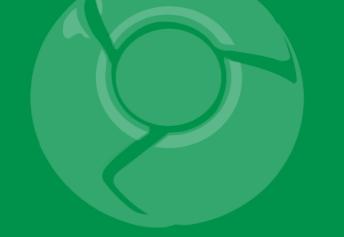

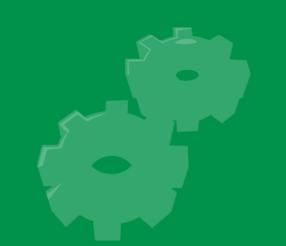

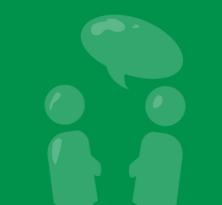

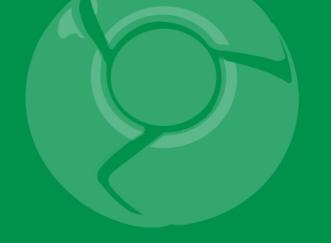

# **Debugging Arts of the Ninja Masters**

Jason Chen Google Developer Relations

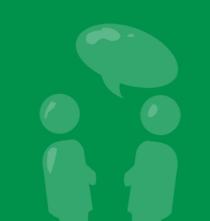

## Agenda

- Tool tour
  - -logcat
  - -traceview
  - -hierarchyviewer
- Real world usage
- Pop quiz!
- Q&A (pop quiz for me)

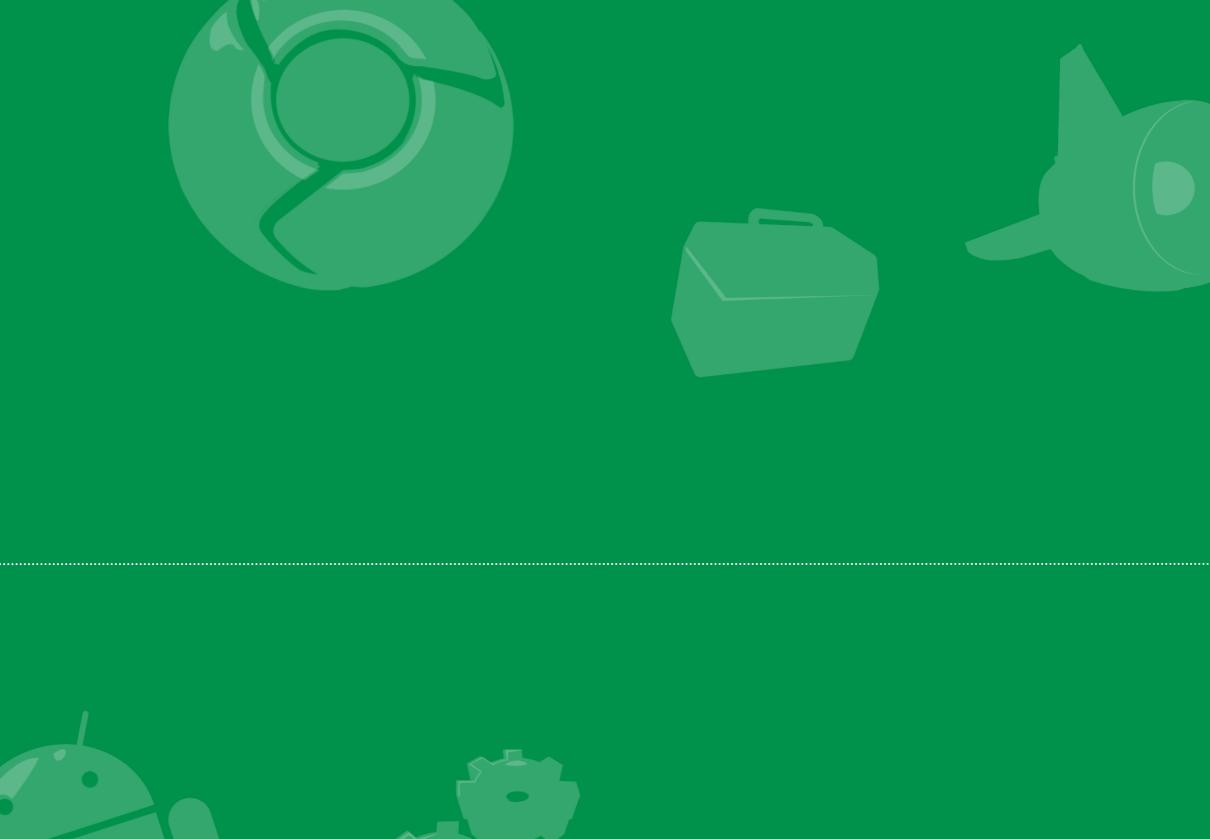

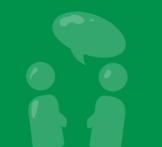

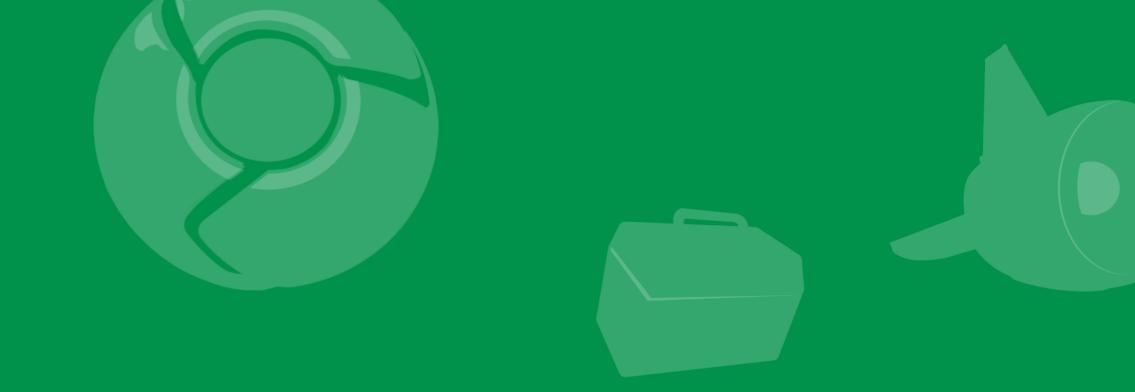

# logcat

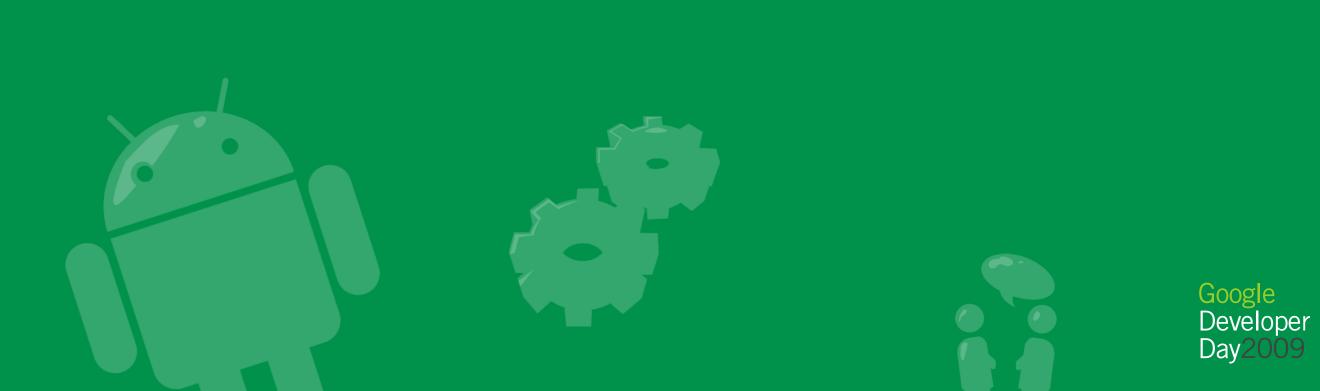

#### The dialog of death

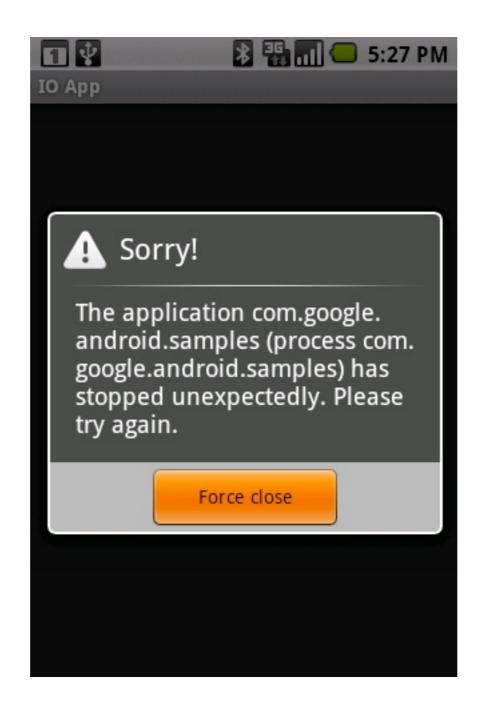

#### Forensics Where to begin the autopsy

|                                   | ang.RuntimeException: Unable to start activity ComponentInfo{com.google.android.samples/com.google. |
|-----------------------------------|----------------------------------------------------------------------------------------------------|
|                                   | op}: java.lang.NullPointerException: uriString                                                      |
| E/AndroidRuntime( 1401):          | at android.app.ActivityThread.performLaunchActivity(ActivityThread.java:2337)                       |
| E/AndroidRuntime( 1401):          | at android.app.ActivityThread.handleLaunchActivity(ActivityThread.java:2353)                        |
| E/AndroidRuntime( 1401):          | at android.app.ActivityThread.access\$1800(ActivityThread.java:112)                                 |
| E/AndroidRuntime( 1401):          | at android.app.ActivityThread\$H.handleMessage(ActivityThread.java:1758)                            |
| E/AndroidRuntime( 1401):          | at android.os.Handler.dispatchMessage(Handler.java:99)                                              |
| E/AndroidRuntime( 1401):          | at android.os.Looper.loop(Looper.java:123)                                                          |
| E/AndroidRuntime( 1401):          | at android.app.ActivityThread.main(ActivityThread.java:4021)                                        |
| E/AndroidRuntime( 1401):          | at java.lang.reflect.Method.invokeNative(Native Method)                                             |
| E/AndroidRuntime( 1401):          | at java.lang.reflect.Method.invoke(Method.java:521)                                                 |
| E/AndroidRuntime( 1401):          | at com.android.internal.os.ZygoteInit\$MethodAndArgsCaller.run(ZygoteInit.java:782)                 |
| E/AndroidRuntime( 1401):          | at com.android.internal.os.ZygoteInit.main(ZygoteInit.java:540)                                     |
| E/AndroidRuntime( 1401):          | at dalvik.system.NativeStart.main(Native Method)                                                    |
| E/AndroidRuntime( 1401): Caused   | by: java.lang.NullPointerException: uriString                                                       |
| E/AndroidRuntime( 1401):          | at android.net.Uri\$StringUri. <init>(Uri.java:417)</init>                                          |
| E/AndroidRuntime( 1401):          | at android.net.Uri\$StringUri. <init>(Uri.java:407)</init>                                          |
| E/AndroidRuntime( 1401):          | at android.net.Uri.parse(Uri.java:379)                                                              |
| E/AndroidRuntime( 1401):          | at com.google.android.samples.tasks.IoSampleApp.syncWithServer(IoSampleApp.java:27)                 |
| E/AndroidRuntime( 1401):          | at com.google.android.samples.tasks.IoSampleApp.checkStatus(IoSampleApp.java:23)                    |
| E/AndroidRuntime( 1401):          | at com.google.android.samples.tasks.IoSampleApp.initUi(IoSampleApp.java:19)                         |
| E/AndroidRuntime( 1401):          | at com.google.android.samples.tasks.IoSampleApp.onCreate(IoSampleApp.java:15)                       |
| E/AndroidRuntime( 1401):          | at android.app.Instrumentation.callActivityOnCreate(Instrumentation.java:1123)                      |
| E/AndroidRuntime( 1401):          | at android.app.ActivityThread.performLaunchActivity(ActivityThread.java:2300)                       |
| E/AndroidRuntime( 1401):          | 11 more                                                                                             |
| I/Process ( 245): Sending signa   |                                                                                                    |
| Diffection ( 215): Scharing orgin |                                                                                                    |

#### logcat Your news feed

D/dalvikvm( 245): GC freed 2534 objects / 115912 bytes in 283ms I/ActivityManager( 245): Starting activity: Intent { act=android.intent.action.MAIN cat=[android.inten t.category.LAUNCHER] flg=0x2800000 cmp=com.google.android.gm/.ConversationListActivity } V/Gmail ( 498): onCreate(), id=com.google.android.gm.ConversationListActivity@435dea50 D/gmail-ls( 339): MailProvider.query: content://gmail-ls/labels/jmatt@google.com(null, null) D/gmail-ls( 339): MailProvider.query: content://gmail-ls/conversations/jmatt@google.com(, null) V/Gmail ( 498): onStart(), id=com.google.android.gm.ConversationListActivity@435dea50 V/Gmail ( 498): onResume() I/ActivityManager( 245): Displayed activity com.google.android.gm/.ConversationListActivity: 794 ms (t otal 1039 ms) D/gmail-ls( 339): clearNewUnreadMailForNotificationLabelIfNeeded. Count: 51, label: -5/^^unseen-^i D/gmail-ls( 339): sending notification. Adjusted values are label=2, oldCount=26400, newCount=0, unsee nCount=0, getAttention=false I/gmail-ls( 339): Sending notification intent: Intent { act=android.intent.action.PROVIDER\_CHANGED dat =content://gmail-ls/unread/^i typ=gmail-ls (has extras) } D/gmail-ls( 339): clearNewUnreadMailForNotificationLabelIfNeeded. Count: 0, label: -6/^^unseen-^^vmi I/ActivityManager( 245): Starting activity: Intent { cmp=com.google.android.gm/.HtmlConversationActivi ty (has extras) } ( 498): onSaveInstanceState(), id=com.google.android.gm.ConversationListActivity@435dea50 V/Gmail V/Gmail ( 498): onPause(), id=com.google.android.gm.ConversationListActivity@435dea50 D/gmail-ls( 339): MailProvider.query: content://gmail-ls/conversations/jmatt@google.com/13018744123995 72048/messages(null, null) D/dalvikvm( 498): GC freed 4045 objects / 206296 bytes in 181ms I/ActivityManager( 245): Displayed activity com.google.android.gm/.HtmlConversationActivity: 2477 ms ( total 2477 ms) I/ActivityManager( 245): Process android.process.media (pid 1225) has died. D/dalvikvm( 1012): GC freed 10663 objects / 613816 bytes in 189ms D/Gmail ( 498): com.google.android.gm.HtmlConversationActivity@4362bf50 onKeyDown() keyCode:4 event: KeyEvent{action=0 code=4 repeat=0 meta=0 scancode=158 mFlags=8} D/gmail-ls( 339): MailProvider.delete(): removing label ^u from conversation 1301874412399572048 D/Gmail ( 498): com.google.android.gm.HtmlConversationActivity@4362bf50 onPause() finished V/Gmail 498): onRestart(), id=com.google.android.gm.ConversationListActivity@435dea50 V/Gmail ( 498): onStart(), id=com.google.android.gm.ConversationListActivity@435dea50 V/Gmail ( 498): onResume() D/gmail-ls( 339): clearNewUnreadMailForNotificationLabelIfNeeded. Count: 0, label: -5/^^unseen-^i D/gmail-ls( 339): clearNewUnreadMailForNotificationLabelIfNeeded. Count: 0, label: -6/^^unseen-^^vmi

#### logcat Levels Defined

• [E]rror

- A unexpected critical or non-recoverable failure happened

- [W]arning
  - Something bad happened, but it was handled gracefully
- []nfo
  - An important event occurred
- [D]ebug

- Something happened that may be useful in isolating a problem

- $\cdot$  [V]erbose
  - Something occurred in the normal course of operation that was expected.

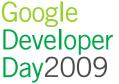

## A simple case

#### The code can't break!

```
public class UriReader extends Thread {
 public String uriToRead = null;
  @Override
 public void run() {
    DefaultHttpClient client = new DefaultHttpClient();
    HttpGet request = new HttpGet(uriToRead);
    try {
      InputStream reader =
        client.execute(request).getEntity().getContent();
      while (reader.read() != -1);
    } catch (ClientProtocolException e) {
      Log.w(TAG, "Protocol exception while reading URL.");
    } catch (IOException e) {
      Log.e(TAG, "General I/O exception, exact type is: " +
        e.getClass().getCanonicalName());
```

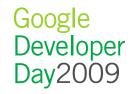

#### The scene of the crime

tease 7200 seconas D/SettingsWifiEnabler( 1461): Received network state changed to NetworkInfo: type: WIFI[ ], state: CONNECTED/CONNECTED, reason: (unspecified), extra: (none), roaming: false, fai lover: false, isAvailable: true D/WifiWatchdogService( 245): (android.server.ServerThread) GoogleGuest (00:0b:86:eb:f0: 60) requires the watchdoa I/ActivityManager( 245): Start proc com.android.mms for broadcast com.android.mms/.tran saction.MmsSystemEventReceiver: pid=1720 uid=10013 gids={3003} D/GpsLocationProvider( 245): state: DISCONNECTED apnName: epc.tmobile.com reason: dataD isabled I/ActivityManager( 245): processNextBroadcast: waiting for ProcessRecord{4388aa98 1720: com.android.mms/10013} D/GpsLocationProvider( 245): updateNetworkState available D/GpsLocationProvider( 245): NetworkThread wait for 13551489ms W/Smack/Packet( 339): notify conn break (IOEx), close connection D/Smack ( 339): [XMPPConn] close connection, notifyClosed=false I∕jdwp (1720): received file descriptor 20 from ADB 06:36 I/ddms: Created: [Debugger 8604-->1720 inactive] ( 1720): Ignoring second debugger -- accepting and dropping I/idwp D/SamplesUriReader( 1672): General I/O exception, exact type is: java.net.SocketExceptio In. D/WifiWatchdogService( 245): 0% packet loss (acceptable is 25%) D/WifiWatchdogService( 245): (WifiWatchdogThread) AP is alive: GoogleGuest (00:0b:86:eb :f0:60)

#### Take a good look around

tease 7200 seconas D/SettingsWifiEnabler( 1461): Received network state changed to NetworkInfo: type: WIFI[ ], state: CONNECTED/CONNECTED, reason: (unspecified), extra: (none), roaming: false, fai lover: false, isAvailable: true D/WifiWatchdogService( 245): (android.server.ServerThread) GoogleGuest (00:0b:86:eb:f0: 60) requires the watchdoa I/ActivityManager( 245): Start proc com.android.mms for broadcast com.android.mms/.tran saction.MmsSystemEventReceiver: pid=1720 uid=10013 gids={3003} D/GpsLocationProvider( 245): state: DISCONNECTED apnName: epc.tmobile.com reason: dataD isabled I/ActivityManager( 245): processNextBroadcast: waiting for ProcessRecord{4388aa98 1720: com.android.mms/10013} D/GpsLocationProvider( 245): updateNetworkState available D/GpsLocationProvider( 245): NetworkThread wait for 13551489ms W/Smack/Packet( 339): notify conn break (IOEx), close connection D/Smack ( 339): [XMPPConn] close connection, notifyClosed=false I/jdwp (1720): received file descriptor 20 from ADB 06:36 I/ddms: Created: [Debugger 8604-->1720 inactive] ( 1720): Ignoring second debugger -- accepting and dropping I/idwp D/SamplesUriReader( 1672): General I/O exception, exact type is: java.net.SocketExceptio D/WifiWatchdogService( 245): 0% packet loss (acceptable is 25%) D/WifiWatchdogService( 245): (WifiWatchdogThread) AP is alive: GoogleGuest (00:0b:86:eb :f0:60)

#### The dialog of despair

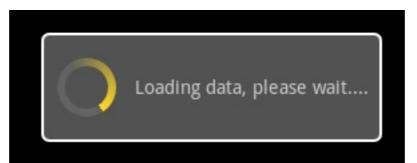

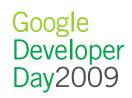

#### Warning signs What's that noise?

#### • Same process id, similar object count, similar sizes

D/dalvikvm( 1825): GC freed 7 objects / 313984 bytes in 121ms D/dalvikvm( 1825): GC freed 6 objects / 316016 bytes in 115ms D/dalvikvm( 1825): GC freed 7 objects / 318080 bytes in 120ms D/dalvikvm( 1825): GC freed 6 objects / 320112 bytes in 123ms D/dalvikvm( 1825): GC freed 7 objects / 322176 bytes in 122ms D/dalvikvm( 1825): GC freed 7 objects / 324312 bytes in 120ms D/dalvikvm( 1825): GC freed 20 objects / 326920 bytes in 115ms D/dalvikvm( 1825): GC freed 6 objects / 328272 bytes in 120ms D/dalvikvm( 1825): GC freed 7 objects / 330336 bytes in 118ms D/dalvikvm( 1825): GC freed 6 objects / 332368 bytes in 116ms D/dalvikvm( 1825): GC freed 7 objects / 334432 bytes in 119ms D/dalvikvm( 1825): GC freed 6 objects / 336464 bytes in 115ms D/dalvikvm( 1825): GC freed 7 objects / 338528 bytes in 119ms D/dalvikvm( 1825): GC freed 6 objects / 340560 bytes in 120ms D/dalvikvm( 1825): GC freed 7 objects / 342624 bytes in 114ms D/dalvikvm( 1825): GC freed 6 objects / 344656 bytes in 120ms D/dalvikvm( 1825): GC freed 7 objects / 346720 bytes in 115ms D/dalvikvm( 1825): GC freed 6 objects / 348752 bytes in 138ms

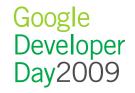

#### Data Management

- Filters
  - -TAG:SEVERITY
- Smart tagging
  - Meaningful
  - Related
- !SPAM
  - Precise
  - Concise
  - Privacy sensitive

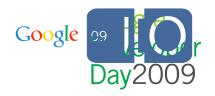

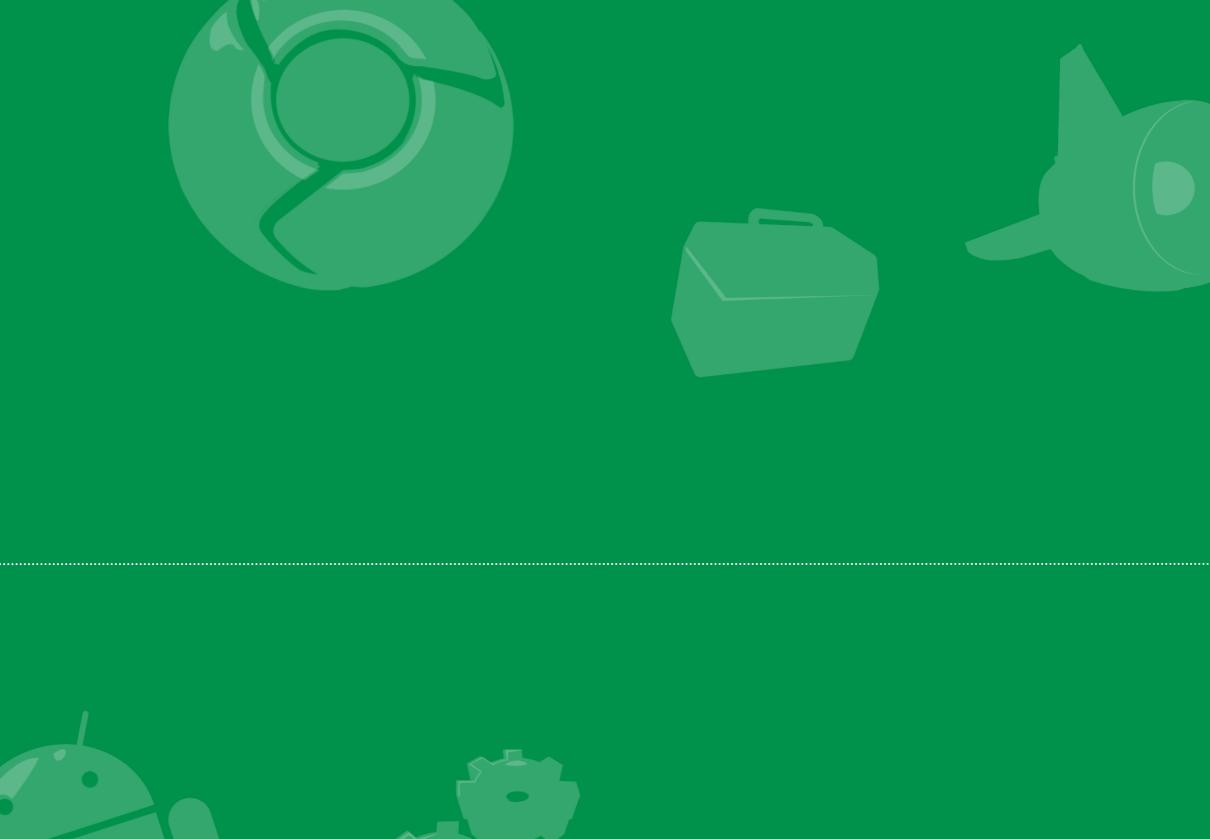

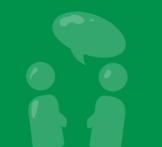

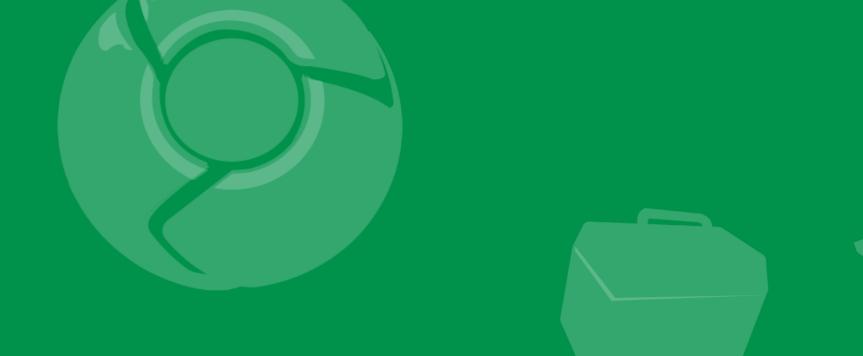

## traceview

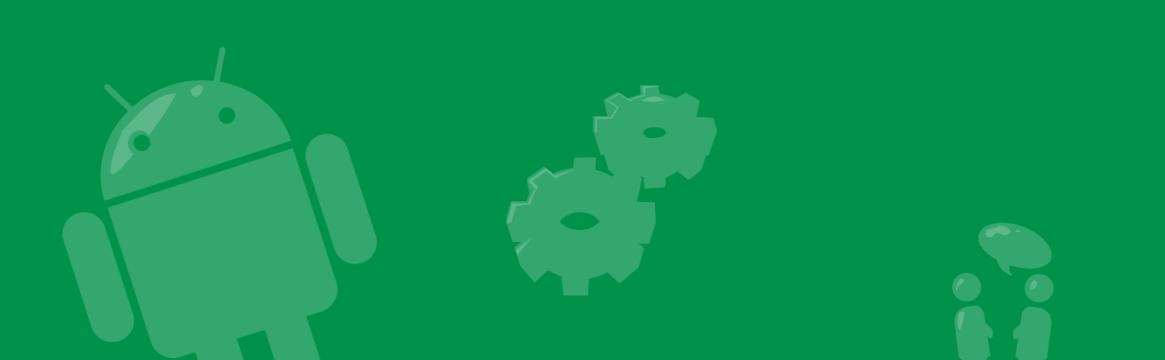

#### tracing and traceview

- Records every function entry and exit point
- Records how long execution took
- Provides a graphical representation of collected data
  - Timeline view
  - -Call tree view
- Is a must-use for any developer serious about performance

## How to start tracing

#### Starting and stopping trace data collection is simple

```
public class ProfiledActivity extends Activity {
    protected void onCreate(Bundle savedInstanceState) {
        Debug.startMethodTracing();
    }
    ...
    public void onPause() {
        Debug.stopMethodTracing();
    }
}
```

```
justin$ adb shell am profile com.example.foo profile start /
sdcard/trace_file
```

justin\$ adb shell am profile com.example.foo stop

- Controls tracing for entire VM
- Tracing only what you need simplifies analysis
- Tracing has a big impact on performance

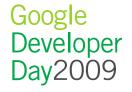

#### **Execution timeline**

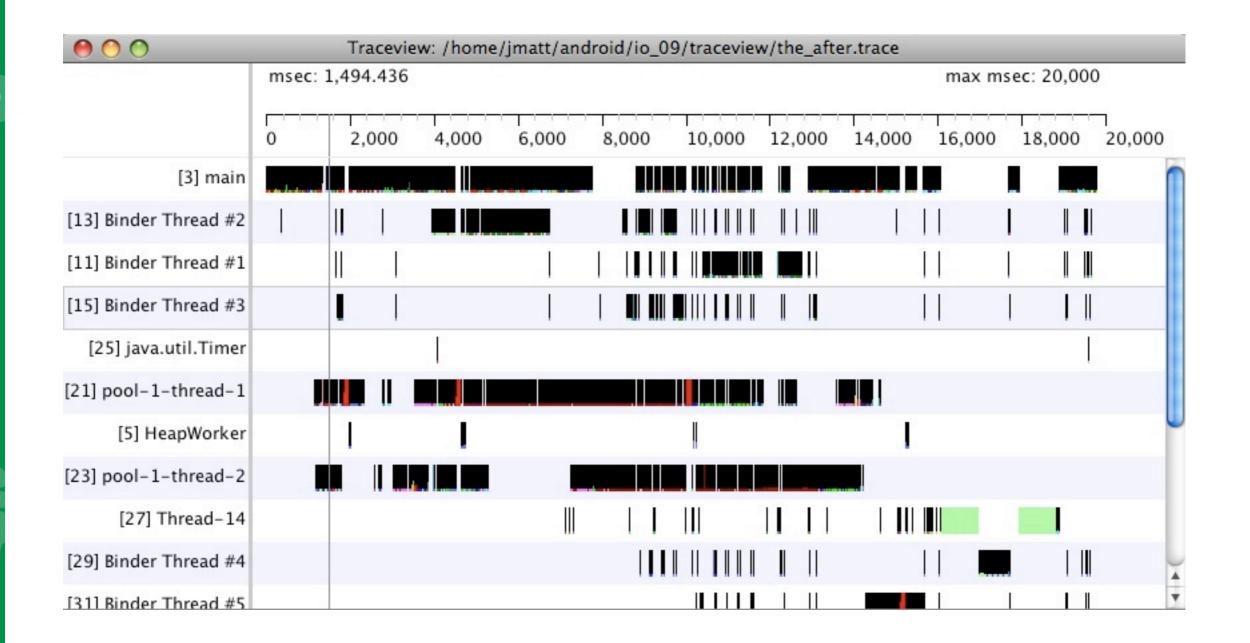

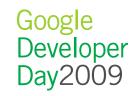

#### **Function statistics**

| Name                                                                                                    | Incl %  | Inclusive | Excl % | Exclusivel | s+Recur Calls/T | Time/Call |
|----------------------------------------------------------------------------------------------------|---------|-----------|--------|------------|-----------------|-----------|
| 0 (toplevel)                                                                                                    | 100.0%1 | 9761.933  | 0.8%   | 155.751    | 16+0            | 1235.121  |
| 1 java/lang/Thread.run ()V                                                                                                    | 35.7%   | 7048.340  | 0.0%   | 0.092      | 2+0             | 3524.170  |
| 2 java/util/concurrent/ThreadPoolExecutor\$Worker.run ()\                                                                                                    | 35.7%   | 7048.248  | 0.0%   | 0.184      | 2+0             | 3524.124  |
| 3 java/util/concurrent/ThreadPoolExecutor\$Worker.runTa:                                                                                                    | 35.6%   | 7042.510  | 0.0%   | 0.488      | 4+0             | 1760.628  |
| 4 com/google/android/apps/finance/CachedNetworkFetch                                                                                                    | 35.6%   | 7040.773  | 0.0%   | 1.161      | 4+0             | 1760.193  |
| 5 android/os/Handler.dispatchMessage (Landroid/os/Mes                                                                                                    | 28.9%   | 5701.541  | 0.0%   | 2.992      | 130+0           | 43.858    |
| 6 com/google/android/apps/finance/data/NewsRunnable                                                                                                    | 26.9%   | 5308.686  | 0.0%   | 0.092      | 2+0             | 2654.343  |
| 7 com/google/android/apps/finance/data/NewsRunnable                                                                                                    | 26.9%   | 5308.594  | 0.0%   | 0.031      | 2+0             | 2654.297  |
| 8 com/google/android/apps/finance/data/NewsManager.                                                                                                    | 26.9%   | 5308.563  | 0.0%   | 7.655      | 2+0             | 2654.282  |
| 9 android/view/ViewRoot.handleMessage (Landroid/os/Me                                                                                                    | 20.8%   | 4112.275  | 0.0%   | 3.574      | 46+0            | 89.397    |
| 10 org/json/JSONObject. <init> (Ljava/lang/String;)V</init>                                                                                                    | 19.1%   | 3773.040  | 0.0%   | 0.183      | 2+0             | 1886.520  |
| 11 org/json/JSONObject. <init> (Lorg/json/JSONTokener;)'</init>                                                                                                    | 19.1%   | 3772.491  | 0.3%   | 61.596     | 2+112           | 33.092    |
| 12 org/json/JSONTokener.nextValue ()Ljava/lang/Object;                                                                                                    | 19.1%   | 3770.417  | 0.8%   | 157.097    | 4+904           | 4.152     |
| 13 org/json/JSONArray. <init> (Lorg/json/JSONTokener;)V</init>                                                                                                    | 19.1%   | 3766.174  | 0.1%   | 11.908     | 2+16            | 209.232   |
| 14 android/view/ViewRoot.performTraversals ()V                                                                                                    | 18.9%   | 3736.450  | 0.0%   | 6.502      | 18+0            | 207.581   |
| 15 android/os/Binder.execTransact (IIII)Z                                                                                                    | 18.2%   | 3605.227  | 0.1%   | 19.992     | 198+0           | 18.208    |
| 16 android/content/ContentProviderNative.onTransact (ILa                                                                                                    | 17.0%   | 3354.797  | 0.0%   | 7.353      | 30+0            | 111.827   |
| 17 org/json/JSONTokener.nextString (C)Ljava/lang/String;                                                                                                    | 14.1%   | 2795.441  | 2.7%   | 526.857    | 324+0           | 8.628     |
| 18 android/view/View.layout (IIII)V                                                                                                    | 11.5%   | 2278.992  | 0.1%   | 10.780     | 13+362          | 6.077     |
| 19 android/widget/FrameLayout.onLayout (ZIIII)V                                                                                                    | 11.5%   | 2277.437  | 0.0%   | 7.659      | 13+46           | 38.601    |
| 20 android/widget/LinearLayout.onLayout (ZIIII)V                                                                                                    | 11.5%   | 2273.438  | 0.0%   | 1.865      | 13+93           | 21.448    |
| 5 = 5.5 and and divide and the set of a set of the set of the s | 11 50/  |           | 0 10/  | 10 541     | 12.00           | 21 140    |

#### Function statistics Details

| Name                                                                       | Incl % | Inclusive | Excl % | Exclusive | Calls+Recur Calls/Total | son Time/Call        |   |
|----------------------------------------------------------------------------|--------|-----------|--------|-----------|-------------------------|----------------------|---|
| 1 java/lang/Thread.run ()V 2 java/util/concurrent/ThreadPoolExecutor\$Worl | 35.7%  | 7048.340  | 0.0%   | 0.092     | 2+0                     | 3524.170<br>3524.124 | 0 |
| 2 java/util/concurrent/ThreadPoolExecutor\$Work                            | 35.7%  | 7048.248  | 0.0%   | 0.184     | 2+0                     | 3524.124             |   |

- Name
- "Incl %" percentage of time including descendants
- Inclusive raw execution time including descendants
- "Excl %" percentage of time sans descendants
- Exclusive time spent executing code only within this function
- "Calls+Recur Calls/Total" Number of times this method is called
- Time/Call Average execution time per call

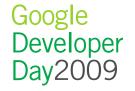

## Getting to the bottom (or top) of things

- The source of the issue may be above or below your code
- traceview allows you to easily navigate the call tree

## Getting to the bottom (or top) of things

- The source of the issue may be above or below your code
- traceview allows you to easily navigate the call tree

| Name                                                                                             | Incl %       | Inclusive | Ex  |
|--------------------------------------------------------------------------------------------------|--------------|-----------|-----|
| 122 com/google/android/apps/finance/NetworkUtils.fetchUrl (Ljava/lang/String;)Ljava/lang/String  | 2.9%         | 570.984   | -   |
| 123 java/lang/AbstractStringBuilder.append0 (Ljava/lang/String;)V                                | 2.9%         | 568.250   | 1   |
| 124 android/database/sqlite/SQLiteDatabase.rawQueryWithFactory (Landroid/database/sqlite/SQ      | LiteDa 2.8%  | 553.196   |     |
| 125 android/content/ContentProvider\$Transport.query (Landroid/net/Uri;[Ljava/lang/String;Ljava, | /lang/! 2.8% | 551.144   |     |
| 126 org/apache/harmony/luni/internal/net/www/protocol/http/HttpURLConnection.readIn ()Ljava/     | /lang/5 2.8% | 545.346   | - 1 |
| 127 android/database/sqlite/SQLiteDirectCursorDriver.guery (Landroid/database/sqlite/SQLiteDa    | tabase 2.7%  | 543.124   |     |
| 128 android/content/ContentValues\$1.createFromParcel (Landroid/os/Parcel;)Ljava/lang/Object;    | 2.7%         | 540.862   |     |
| 129 android/content/ContentValues\$1.createFromParcel (Landroid/os/Parcel;)Landroid/content/C    | Content 2.7% | 540.066   | - 1 |
| 130 dalvik/system/VMDebug.startGC ()V                                                            | 2.7%         | 539.948   |     |
| 131 android/widget/LinearLayout.measureHorizontal (II)V                                          | 2.7%         | 535.739   | - 1 |
| 132 android/os/Parcel.readHashMap (Ljava/lang/ClassLoader;)Ljava/util/HashMap;                   | 2.7%         | 535.639   |     |
| 133 android/widget/CursorTreeAdapter.getChildrenCount (I)I                                       | 2.7%         | 535.339   |     |
| 134 android/widget/BaseExpandableListAdapter.notifyDataSetChanged ()V                            | 2.7%         | 535.066   |     |
| 135 java/io/ObjectInputStream.readHierarchy (Ljava/lang/Object;Ljava/io/ObjectStreamClass;)V     | 2.7%         | 533.631   |     |
| 136 android/widget/ExpandableListConnector\$MyDataSetObserver.onChanged ()V                      | 2.7%         | 529.633   |     |
| 137 java/io/ObjectInputStream.readObjectForClass (Ljava/lang/Object;Ljava/io/ObjectStreamClas    | s;)V 2.7%    | 529.479   | - 1 |
| 138 android/widget/ExpandableListView.clspatchDraw (Landroid/graphics/Canvas;)V                  | 2.7%         | 528.504   |     |
| 139 android/os/Parcel.readMapInternal (Ljava/util/Map;ILjava/lang/ClassLoader;)V                 | 2.7%         | 528.164   |     |
| 140 android/widget/LinearLayout.measureVertical (II)V                                            | 2.7%         | 527.069   |     |
| 141 java/util/ArrayList.readObject (Ljava/io/ObjectInputStream;)V                                | 2.7%         | 526.581   | 4   |
| 142 com/google/android/apps/finance/HomeActivity\$8.bindChildView (Landroid/view/View;Landroid/  | roid/cc 2.7% | 525.294   | 3   |
|                                                                                                  |              | )         | 4 1 |

#### Optimize reality

- traceview gives you a lot of power, take advantage of it
- Design sensibly, build proof of concept, test, and optimize

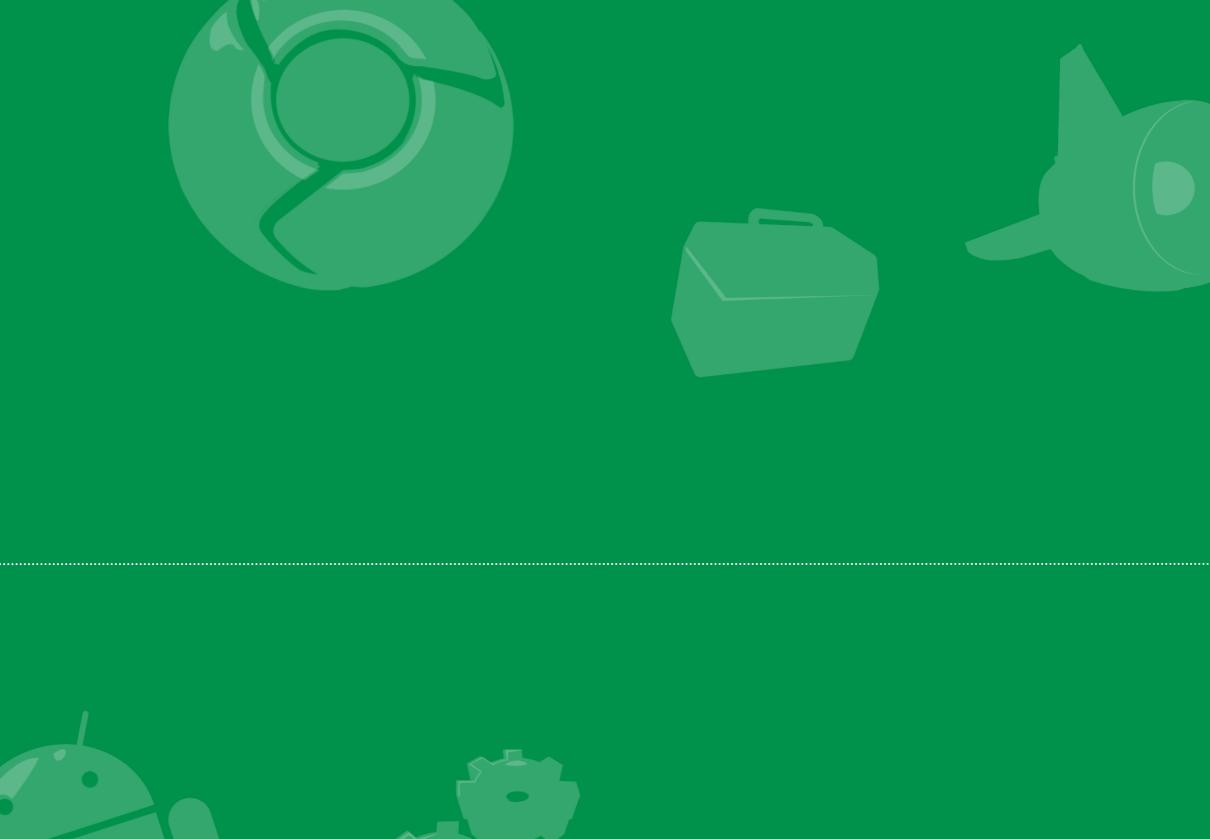

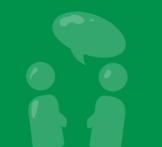

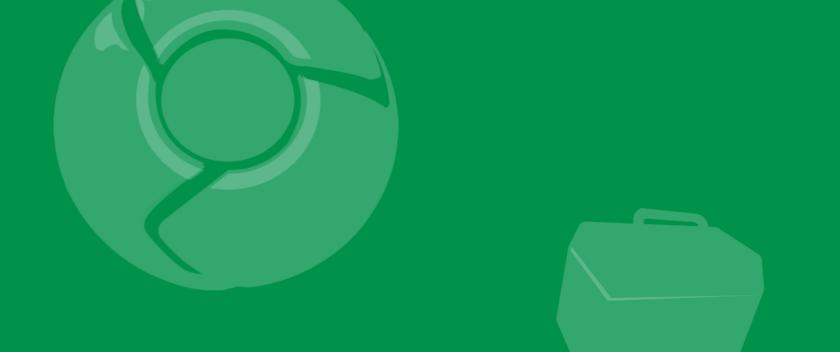

# HierarchyViewer

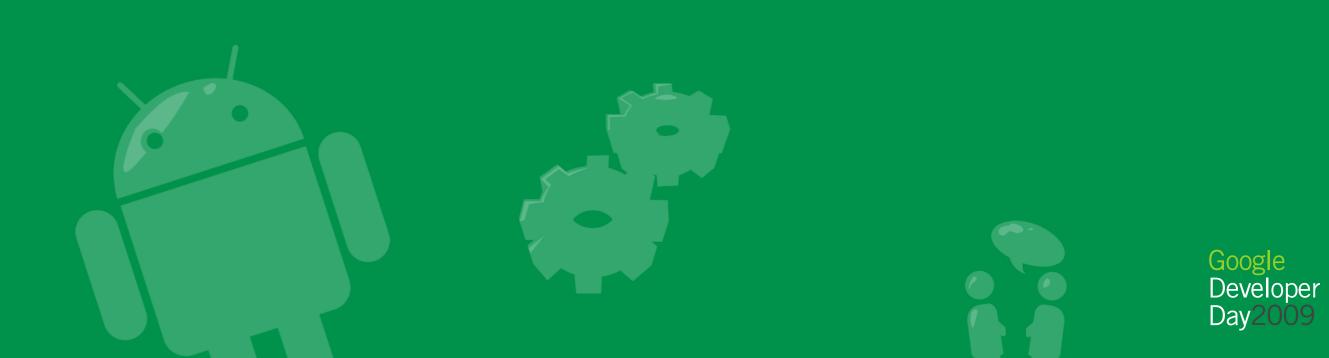

#### Exploring the UI with HierarchyViewer

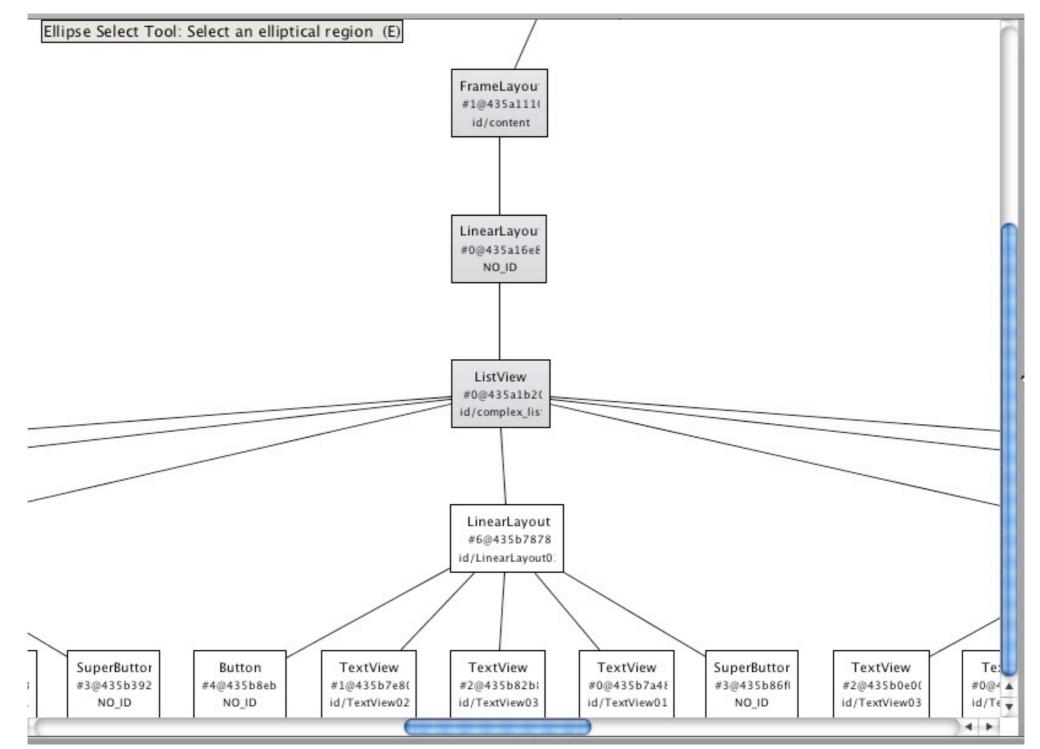

Goo

#### Climbing the tree

#### Climbing the tree

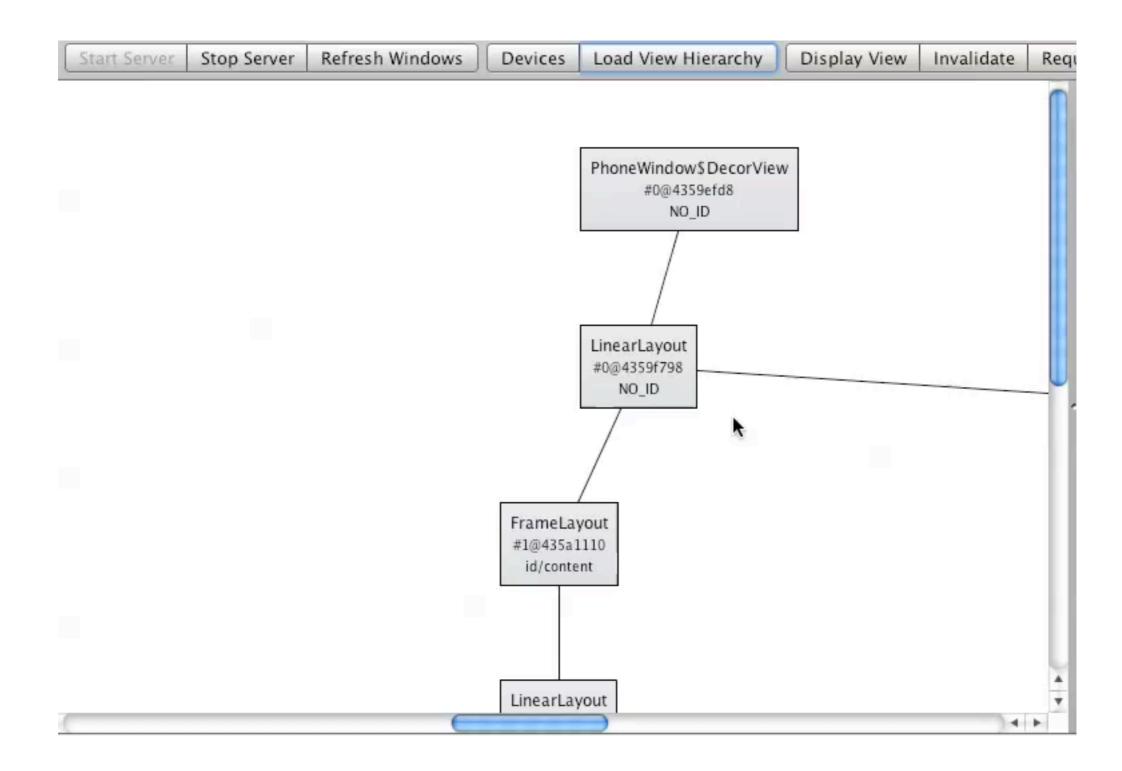

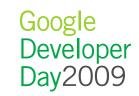

### Questionable families

- "Infertile parents" layout with no or single layout children
- "Clones" parents with same-type children

#### <merge /> your @includes

- Merge is a placeholder layout
- Children of <merge> go into the layout where they are included

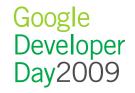

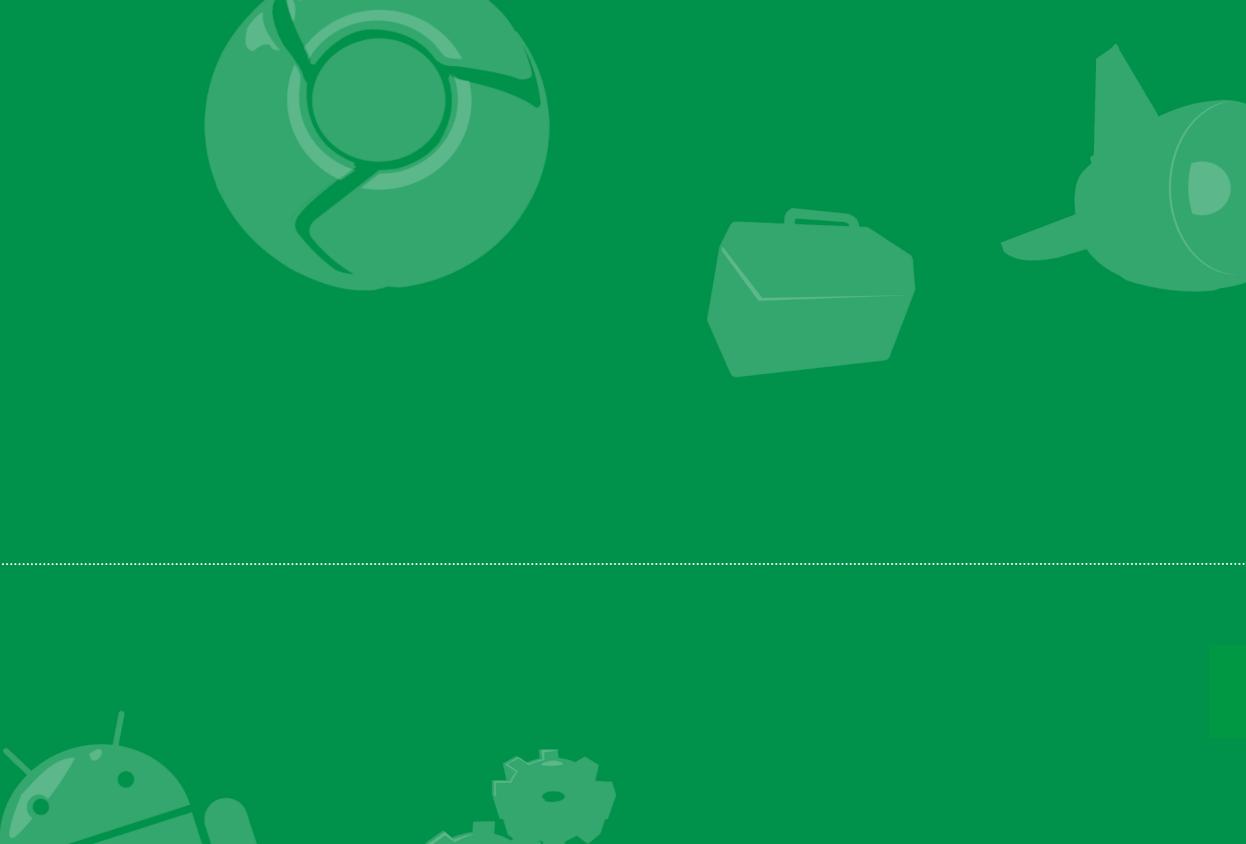

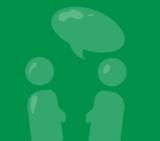

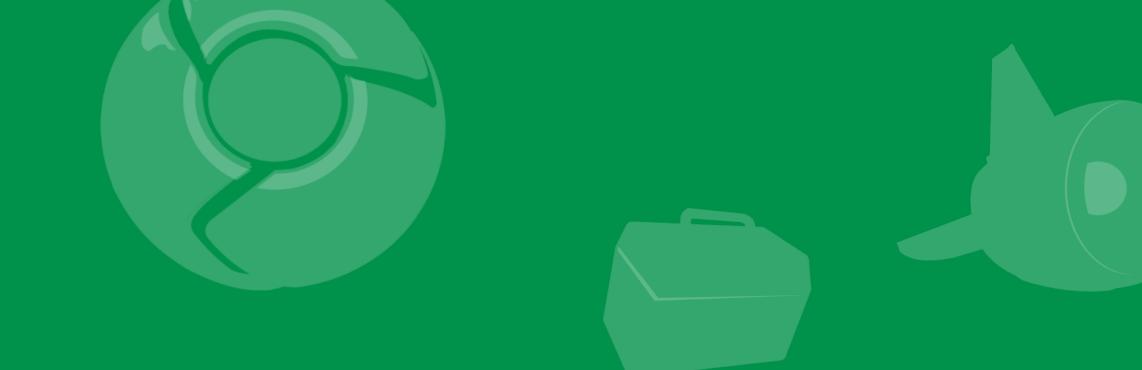

# Traveler's Tales: Betrayal

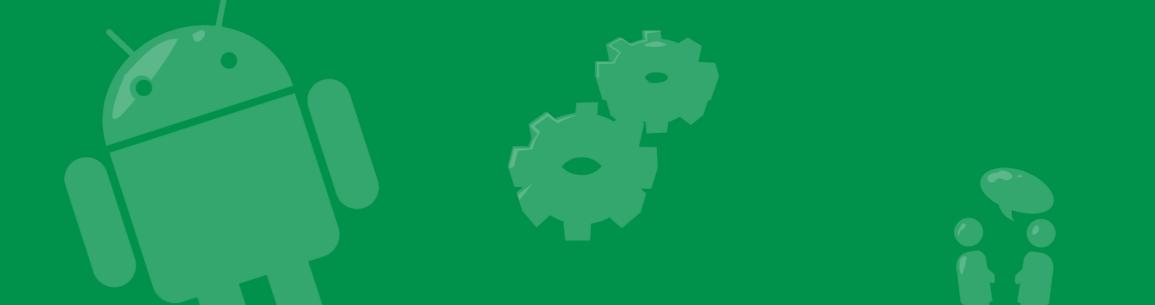

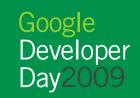

#### TraceView on a shipping product

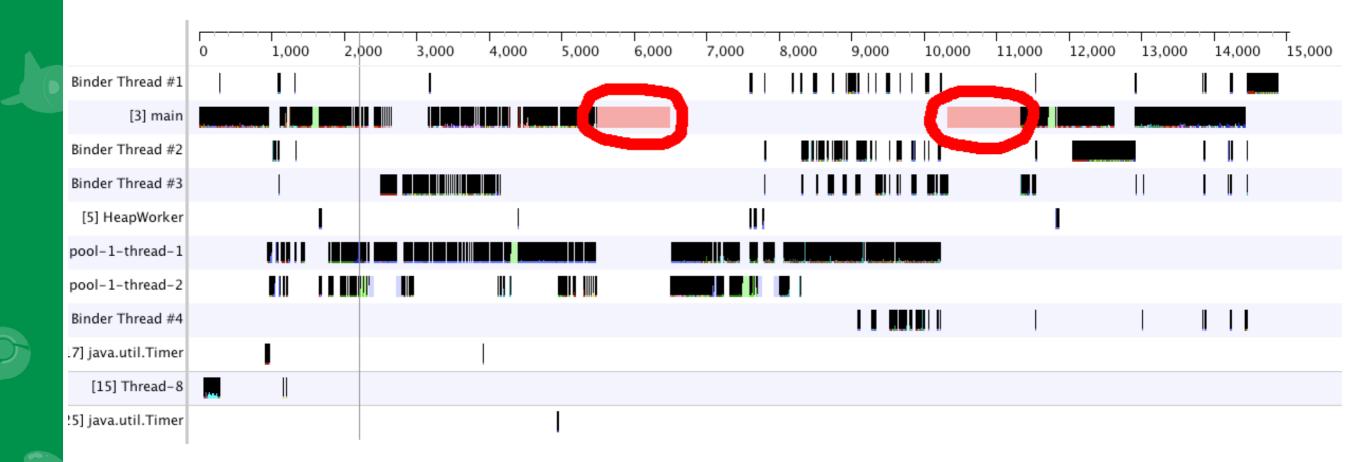

- Why is something running on the main thread for that long?
- Must be a network request someone forgot to move to a thread

#### com.ibm.icu4jni.util.Resources.getTimeZonesNative

- A call about time zones is taking this long?
- Wait, I'm not even doing anything with time zones

#### com.ibm.icu4jni.util.Resources.getTimeZonesNative

- A call about time zones is taking this long?
- Wait, I'm not even doing anything with time zones

| Name                                                                                           | Incl % Inclusive  |
|------------------------------------------------------------------------------------------------|-------------------|
| 28 com/ibm/icu4jni/util/Resources.getTimeZonesNative ([[Ljava/lang/String;Ljava/lang/String;)V | 13.7% 2036.472    |
| ▼ Parents                                                                                      |                   |
| 27 com/ibm/icu4jni/util/Resources.createTimeZoneNamesFor (Ljava/lang/String;)[[Ljava/lang/Str  | i 100.0% 2036.472 |
| ▼ Children                                                                                     |                   |
| self                                                                                           | 100.0% 2036.472   |
| (context switch)                                                                               | 0.0% 0.000        |
| 29 android/view/View.layout (IIII)V                                                            | 12.0% 1784.042    |
| 30 android/widget/FrameLayout.onLayout (ZIIII)V                                                | 12.0% 1783.095    |
| 31 android/widget/LinearLayout.onLayout (ZIIII)V                                               | 12.0% 1781.785    |
| 32 android/widget/LinearLayout.layoutVertical ()V                                              | 12.0% 1781.662    |
| 33 android/widget/LinearLayout.setChildFrame (Landroid/view/View;IIII)V                        | 12.0% 1779.140    |
| 34 android/widget/AbsListView.onLavout (ZIIII)V                                                | 11.8% 1757.338    |

#### com.ibm.icu4jni.util.Resources.getTimeZonesNative

- A call about time zones is taking this long?
- Wait, I'm not even doing anything with time zones

| Name                                                                                                    | Incl % Inclusive                 |
|----------------------------------------------------------------------------------------------------|----------------------------------|
| 28 com/ibm/icu4jni/util/Resources.getTimeZonesNative ([[Ljava/lang/String;Ljava/lang/String;)V                          | 13.7% 2036.472                   |
| ▼ Parents                                                                                                    |                                  |
| 27 com/ibm/icu4jni/util/Resources.createTimeZoneNamesFor (Ljava/lang/String;)[[Ljava/lang/String;]]                     | lang/Stri 100.0% 2036.472        |
| ▼ Children                                                                                                    | 100 000 2025 472                 |
| self                                                                                                    | 100.0% 2036.472                  |
| (context switch)                                                                                                    | 0.0% 0.000                       |
| 29 android/view/View.layout (IIII)V                                                                                     | 12.0% 1784.042                   |
| 30 android/widget/FrameLayout.onLayout (ZIIII)V                                                                         | 12.0% 1783.095                   |
| 31 android/widget/LinearLayout.onLayout (ZIIII)V 32 android/widget/LinearLayout.layoutVertical ()V                      | 12.0% 1781.785<br>12.0% 1781.662 |
|                                                                                                    |                                  |
|                                                                                                    |                                  |
| 33 android/widget/LinearLayout.setChildFrame (Landroid/view/View;IIII)V 34 android/widget/AbsListView.onLayout (ZIIII)V | 12.0% 1779.14<br>11.8% 1757.33   |

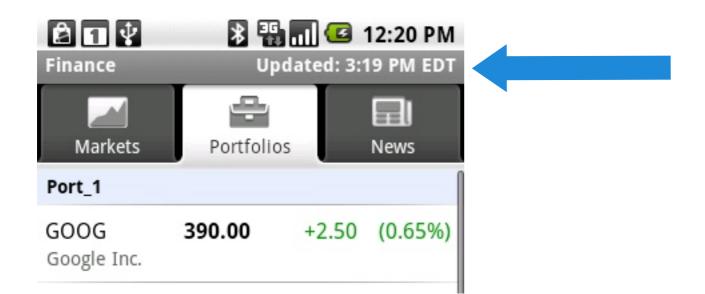

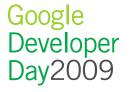

## Fixing the problem

- Move the call
- De-prioritize its execution
- Result: Better perceived startup time

|                     | ,,    |          |       |       |        |        | ······ |        |        |
|---------------------|-------|----------|-------|-------|--------|--------|--------|--------|--------|
|                     | 0 2,0 | 00 4,000 | 6,000 | 8,000 | 10,000 | 12,000 | 14,000 | 16,000 | 18,000 |
| [3] main            |       |          |       |       |        |        |        |        |        |
| Binder Thread #2    |       |          |       |       |        |        |        |        |        |
| Binder Thread #1    |       | L        |       |       |        |        |        |        |        |
| Binder Thread #3    | I     |          |       |       |        |        |        |        |        |
| 25] java.util.Timer |       | 1        |       |       |        |        |        |        |        |
| pool-1-thread-1     |       |          |       |       |        |        |        |        |        |
| [5] HeapWorker      | L     |          |       |       |        |        | 1      |        |        |
| pool-1-thread-2     |       |          |       |       |        |        |        | -      | -      |
| [27] Thread-14      |       |          |       |       |        |        |        |        |        |
| Binder Thread #4    |       |          |       |       |        |        |        |        |        |
| Binder Thread #5    |       |          |       |       |        | ΙI     |        |        |        |

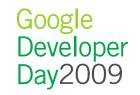

## Fixing the problem

- Move the call
- De-prioritize its execution
- Result: Better perceived startup time

|                     |       |          |       |       |        |        |        | ·      |        |
|---------------------|-------|----------|-------|-------|--------|--------|--------|--------|--------|
|                     | 0 2,0 | 00 4,000 | 6,000 | 8,000 | 10,000 | 12,000 | 14,000 | 16,000 | 18,000 |
| [3] main            |       |          |       |       |        |        |        |        |        |
| Binder Thread #2    |       |          |       |       |        |        |        |        |        |
| Binder Thread #1    |       |          |       |       |        |        |        |        |        |
| Binder Thread #3    | I     |          |       |       |        |        |        |        |        |
| 25] java.util.Timer |       |          |       |       |        |        |        |        | 1      |
| pool-1-thread-1     |       |          |       |       |        |        |        |        |        |
| [5] HeapWorker      | L     | l        |       |       |        |        | 1      |        |        |
| pool-1-thread-2     |       |          |       |       |        |        |        | -      | -      |
| [27] Thread-14      |       |          |       |       |        |        |        |        |        |
| Binder Thread #4    |       |          |       |       |        |        |        |        |        |
| Binder Thread #5    |       |          |       |       |        | I II   |        |        |        |

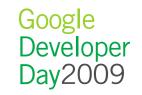

## Key Learnings

- Trust no one
- A little profiling goes a long way
- Priority matters

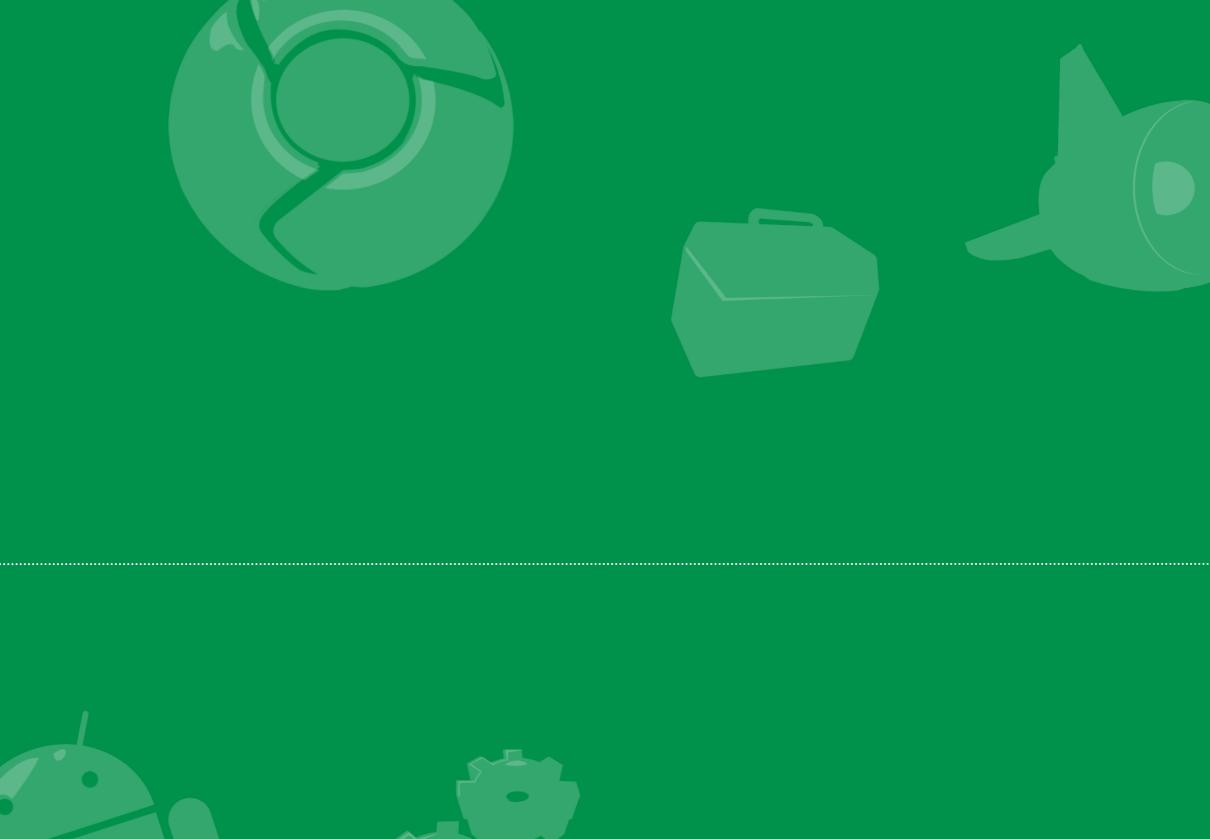

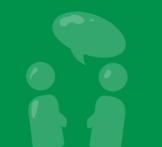

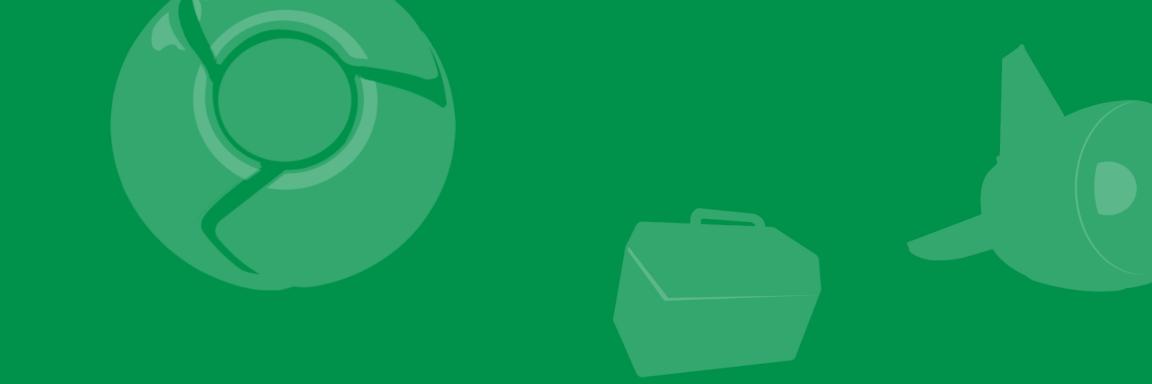

## Traveler's Tales: Finding shortcuts

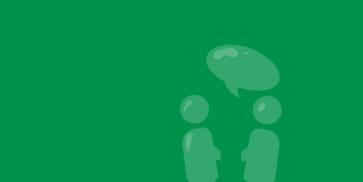

## Search for hidden inefficiencies

- Look at the function listing for less obvious performance issues
- Sort by exclusive execution
  - Shows inside which methods the program spends most of its time
  - -Long average time methods with a few calls are good targets
  - Explore reducing and eliminating these calls

#### Search for hidden inefficiencies

| _   |                                                              |             |           |           |
|-----|--------------------------------------------------------------|-------------|-----------|-----------|
| -   | Name                                                         | SORT Excl % | Exclusive | Time/Call |
| ►   | 32 com/ibm/icu4jni/util/Resources.getTimeZonesNative ([[Lja  | 10.2%       | 1987.793  | 1987.793  |
| ►   | 110 android/database/sqlite/SQLiteStatement.native_execute   | 3.0%        | 587.982   | 10.138    |
| ►   | 118 dalvik/system/VMDebug.startGC ()V                        | 2.7%        | 533.904   | 133.476   |
|     | 121 java/lang/String.charAt (I)C                             | 2.6%        | 512.878   | 0.010     |
| Þ   | 71 org/json/JSONTokener.next ()C                             | 2.4%        | 462.704   | 0.084     |
|     | 85 android/text/Layout.measureText (Landroid/text/TextPair   | 2.3%        | 443.190   | 1.744     |
|     | 153 android/graphics/Bitmap.nativeCompress (IIILjava/io/Ou   | 1.8%        | 345.855   | 176.712   |
| ►   | 46 org/json/JSONTokener.nextString (C)Ljava/lang/String;     | 1.5%        | 297.821   | 9.610     |
|     | 149 org/json/JSONTokener.more ()Z                            | 1.4%        | 281.446   | 0.033     |
|     | 138 java/io/DataOutputStream.writeUTFBytes (Ljava/lang/Stri  | 1.4%        | 266.029   | 1.924     |
| Þ   | 150 java/io/DataOutputStream.countUTFBytes (Ljava/lang/Str   | 1.2%        | 228.917   | 1.624     |
| Þ   | 133 java/lang/AbstractStringBuilder.append0 (Ljava/lang/Stri | 1.2%        | 225.583   | 0.093     |
| ► I | 119 java/lang/StringBuilder.append (C)Ljava/lang/StringBuild | 1.1%        | 212.627   | 0.051     |
|     | 154 java/lang/AbstractStringBuilder.append0 (C)V             | 1.0%        | 200.260   | 0.029     |
| ►   | 226 java/lang/String.length ()I                              | 1.0%        | 193.333   | 0.009     |
| ►   | 237 android/graphics/Paint.measureText (Ljava/lang/String;I  | 0.9%        | 180.724   | 0.282     |
|     | 163 android/text/StaticLayout.generate (Ljava/lang/CharSequ  | 0.9%        | 170.793   | 54.077    |
|     | 0 (toplevel)                                                 | 0.7%        | 142.537   | 1394.854  |

#### Take a look around

- Explore ancestors and descendants of the method
- Use timeline line view to check what happens before and after the method

#### Take a look around

#### Take a look around

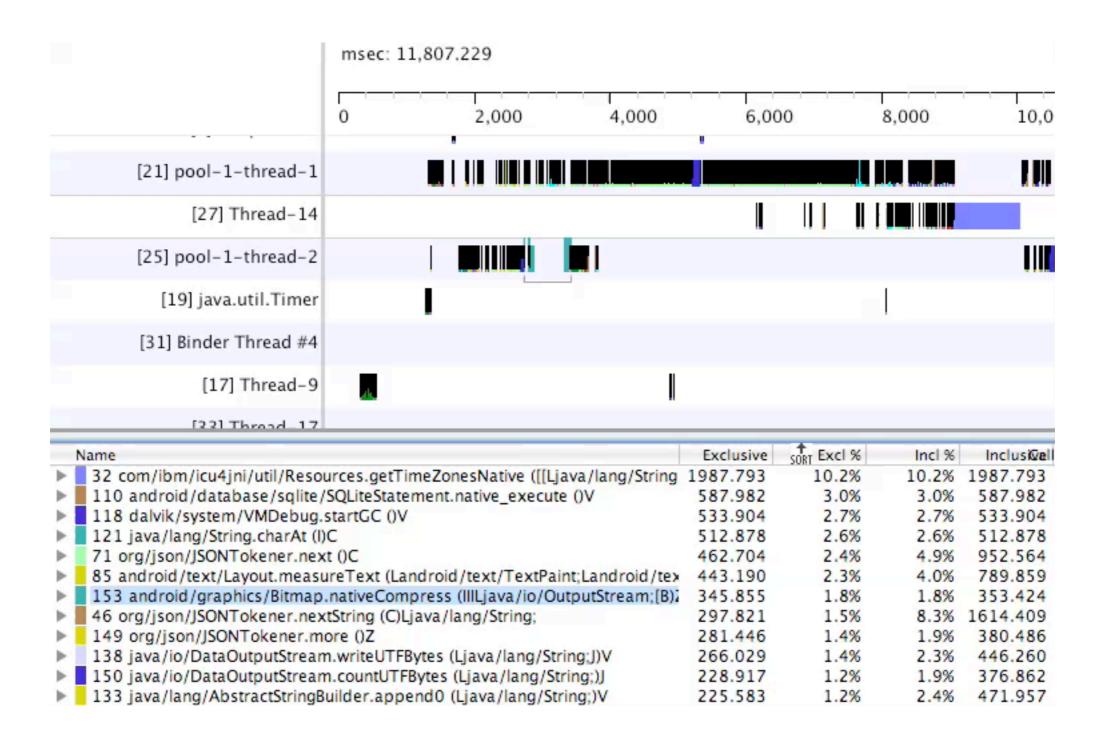

#### Iterate the route into a circle (square?)

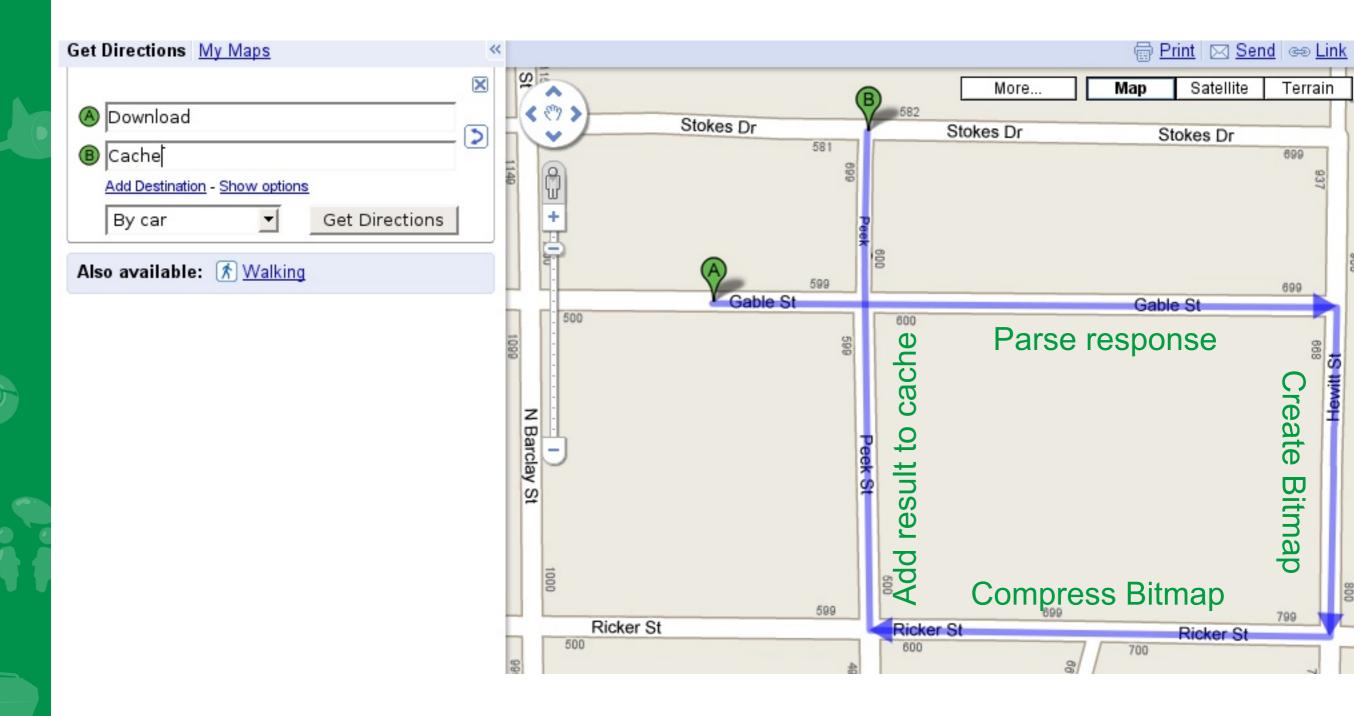

#### Fixing the problem

- Read in the full response
- Store the PNG
- Inflate Bitmap from PNG data
- Discard PNG data
- Result: Decrease startup time by 350ms
  - -2% in "debug time", larger real time effect since its native code

## Key Learnings

- Big is beautiful
- Explore the area first
- Three rights can make a left

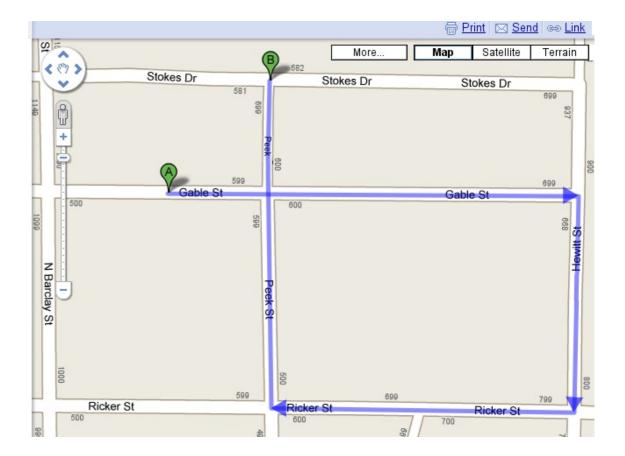

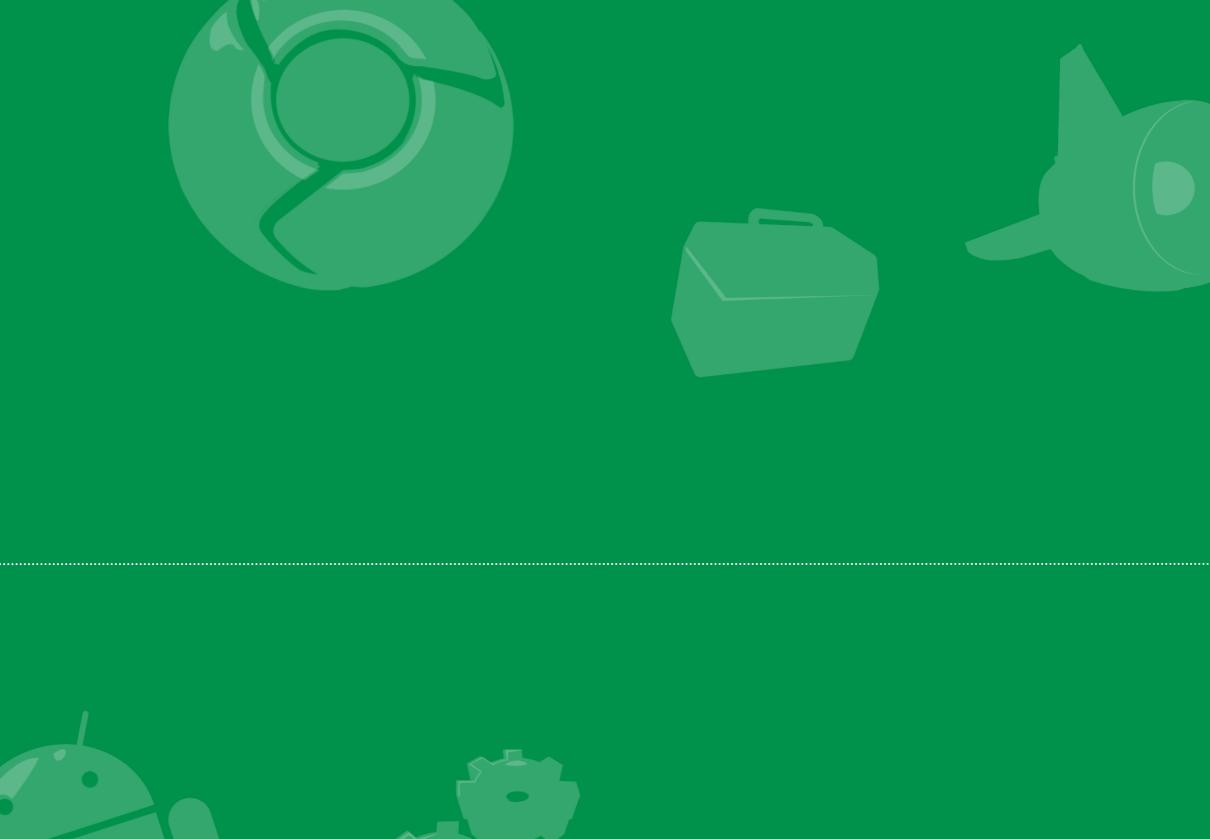

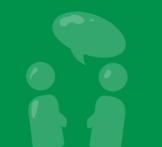

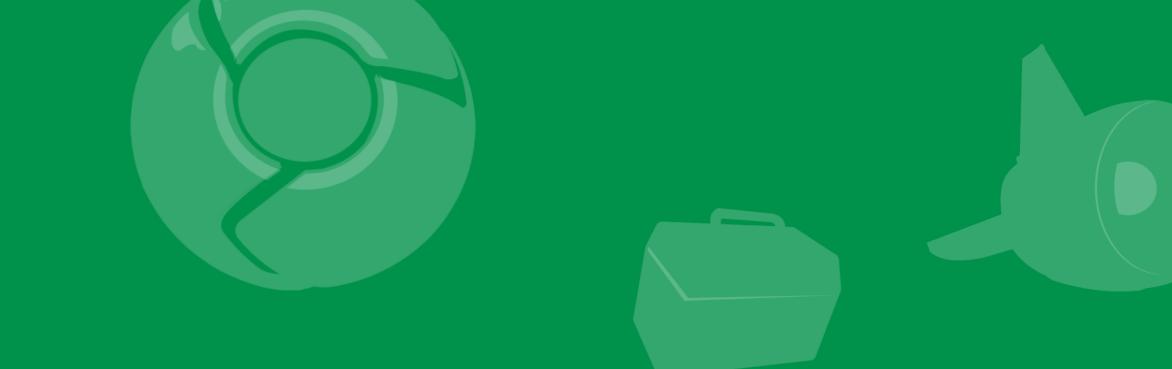

# Traveler's Tales: Packing mistakes

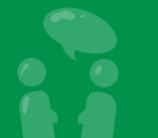

## Sorting by inclusive execution

- Includes execution time of methods code and its descendants
- List is somewhat like a breadth-first traversal of the call tree

#### Sorting by inclusive execution

- Includes execution time of methods code and its descendants
- List is somewhat like a breadth-first traversal of the call tree

| S        | <sup>081</sup> Name                                                                           | Inclusival | s+Recur Calls/ |
|----------|-----------------------------------------------------------------------------------------------|------------|----------------|
|          | 0 (toplevel)                                                                                  | 19527.952  | 14+0           |
| ► I      | 3191 android/app/Activity\$ManagedCursor. <init> (Landroid/database/Cursor;)</init>           | 0.244      | 18+0           |
| ▶        | 2101 and roid / app / Activity.createPendingResult (ILandroid / content / Intent; I) Landroid | 1.832      | 1+0            |
| ▶        | 191 android/app/Activity.dispatchActivityResult (Ljava/lang/String;IlLandroid/con             | 234.588    | 1+0            |
| ►        | 817 android/app/Activity.findViewByld (I)Landroid/view/View;                                  | 18.951     | 11+0           |
| ►        | 3894 android/app/Activity.getComponentName ()Landroid/content/ComponentN                      | 0.031      | 1+0            |
| ▶        | 1517 android/app/Activity.getSystemService (Ljava/lang/String;)Ljava/lang/Objec               | 4.639      | 20+0           |
| ►        | 3362 android/app/Activity.getWindow ()Landroid/view/Window;                                   | 0.182      | 17+0           |
| ►        | 4050 android/app/Activity.isChild ()Z                                                         | 0.030      | 1+0            |
| ►        | 3386 android/app/Activity.makeVisible ()V                                                     | 0.153      | 1+0            |
| <b>F</b> | 167 android/app/Activity.managedQuery (Landroid/net/Uri;[Ljava/lang/String;Lja                | 316.404    | 18 + 0         |
| ►.       | 4051 android/app/Activity.onActivityResult (IILandroid/content/Intent;)V                      | 0.030      | 1+0            |
|          | 4052 android/app/Activity.onPause ()V                                                         | 0.030      | 1+0            |
| Þ        | 3511 android/app/Activity.onPostCreate (Landroid/os/Bundle;)V                                 | 0.122      | 1+0            |
| ▶        | 3669 android/app/Activity.onPostResume ()V                                                    | 0.091      | 1+0            |
| ►        | 4053 android/app/Activity.onResume ()V                                                        | 0.030      | 2+0            |
| ►        | 3768 android/app/Activity.onTitleChanged (Ljava/lang/CharSequence;I)V                         | 0.061      | 1+0            |
| ►        | 3731 android/app/Activity.onWindowAttributesChanged (Landroid/view/WindowA                    | 0.062      | 2+0            |
| ► I      | 670 android/app/Activity.performPause ()V                                                     | 27.405     | 1+0            |
| ▶        | 3769 android/app/Activity.performRestart ()V                                                  | 0.061      | 1+0            |

#### Taking a look at the code

```
try {
  List<MyDataType> itemsProcessed = new ArrayList<MyDataType>();
  for (int i = 0; i < source.getNumItems(); i++) {
    Item currentItem = source.get(i);
    MyDataType processedItem = new MyDataType(currentItem);
    itemsProcessed.add(processedItem);
    itemProcessedCallback(itemsProcessed);
  }
} catch (IOException e) {
  Log.W(TAG, "Reading data failed, retrying");
} catch (JSONException e) {
  Log.E(TAG, "JSON parsing failed");
}</pre>
```

Items will be processed several times, this seems wrong

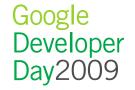

## Fixing the problem

Bug introduced when exception handling was refactored

```
try {
  List<MyDataType> itemsProcessed = new ArrayList<MyDataType>();
  for (int i = 0; i < source.getNumItems(); i++) {
    Item currentItem = source.get(i);
    MyDataType processedItem = new MyDataType(currentItem);
    itemsProcessed.add(processedItem);
  }
  itemProcessedCallback(itemsProcessed);
} catch (IOException e) {
  Log.W(TAG, "Reading data failed, retrying");
} catch (JSONException e) {
  Log.E(TAG, "JSON parsing failed");
}</pre>
```

• Result: Fewer calls to callback, 5% decrease in startup time

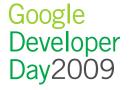

## Key Learnings

- Each angle of approach is valuable
- Analyzing performance can reveal unknown bugs

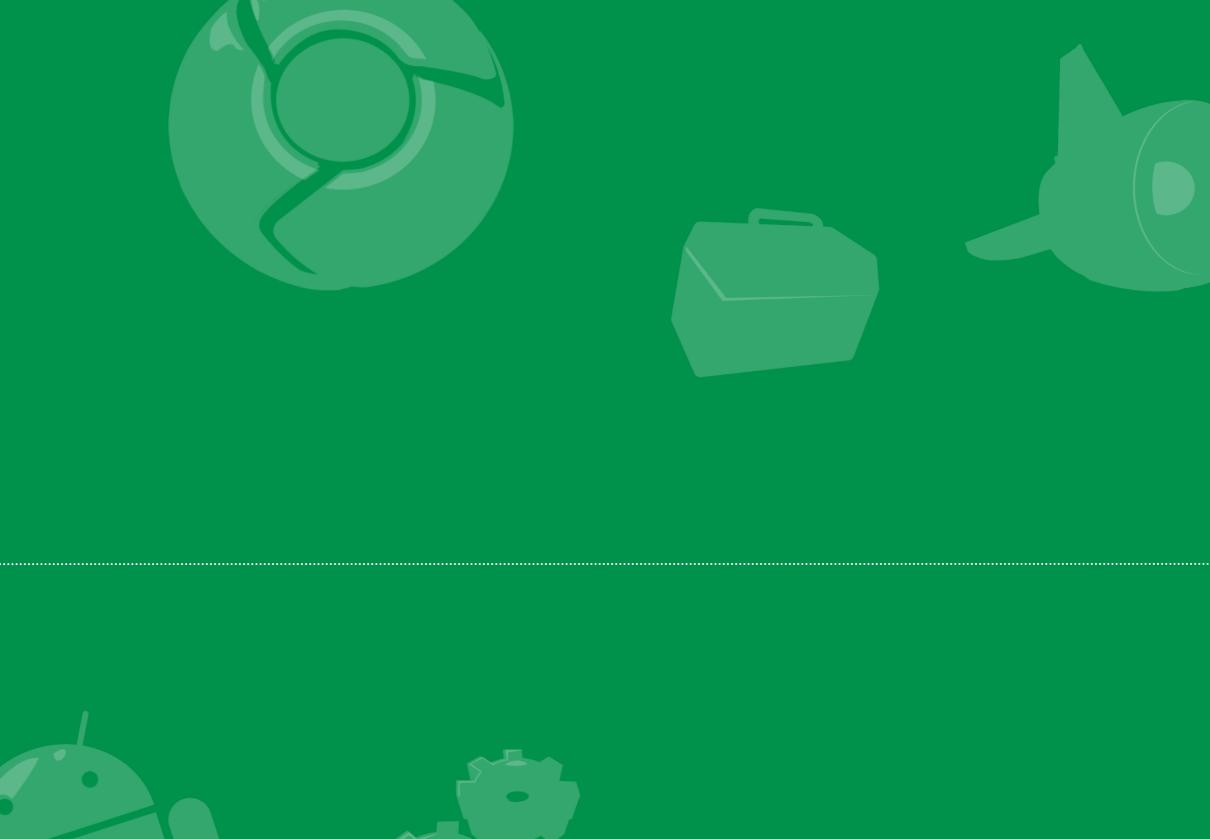

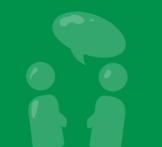

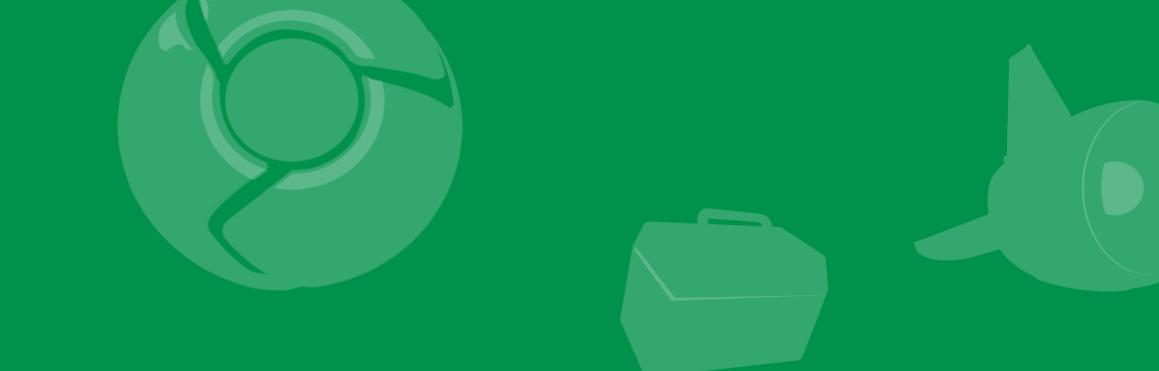

## Traveler's Tales: Consolidating containers

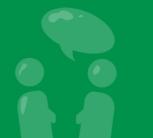

#### A "simple" layout examined

Baltimore Orioles3Tampa Bay Rays6Top 6th: 1-2-2

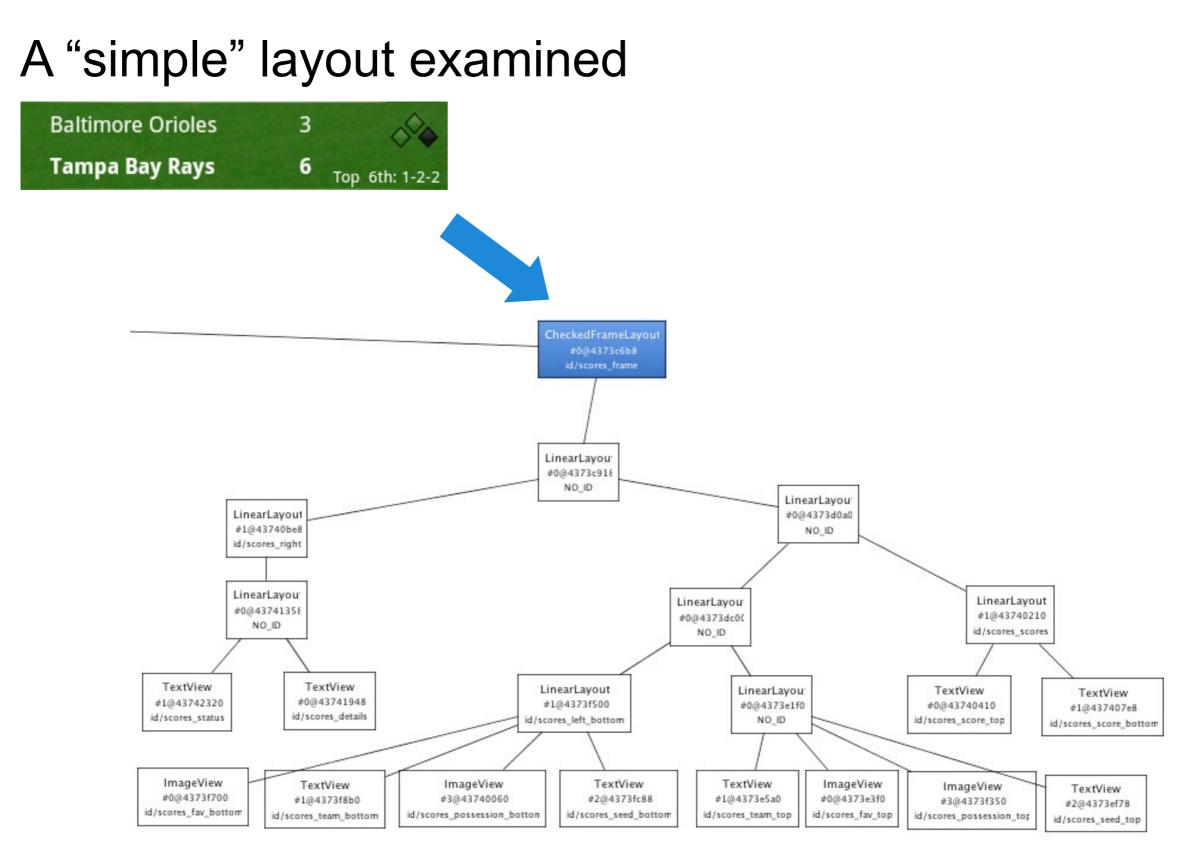

#### Fixing the Problem

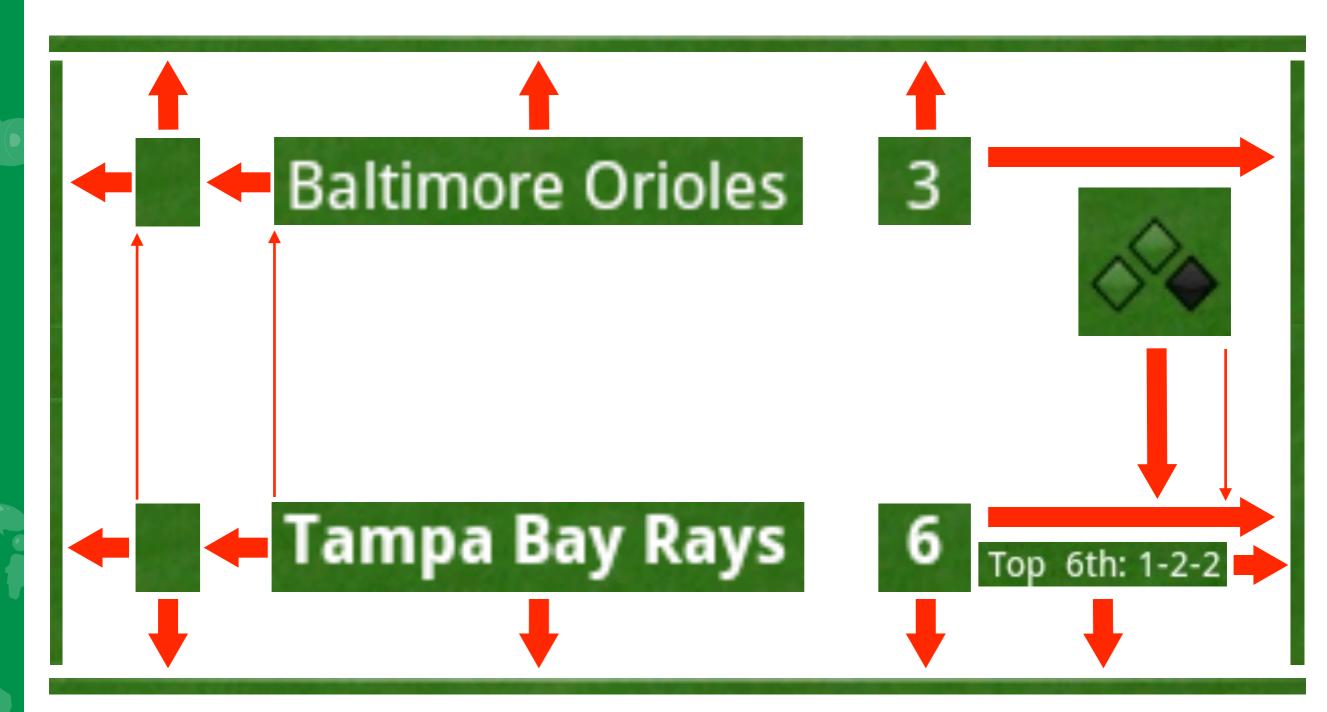

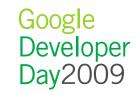

#### Fixing the problem

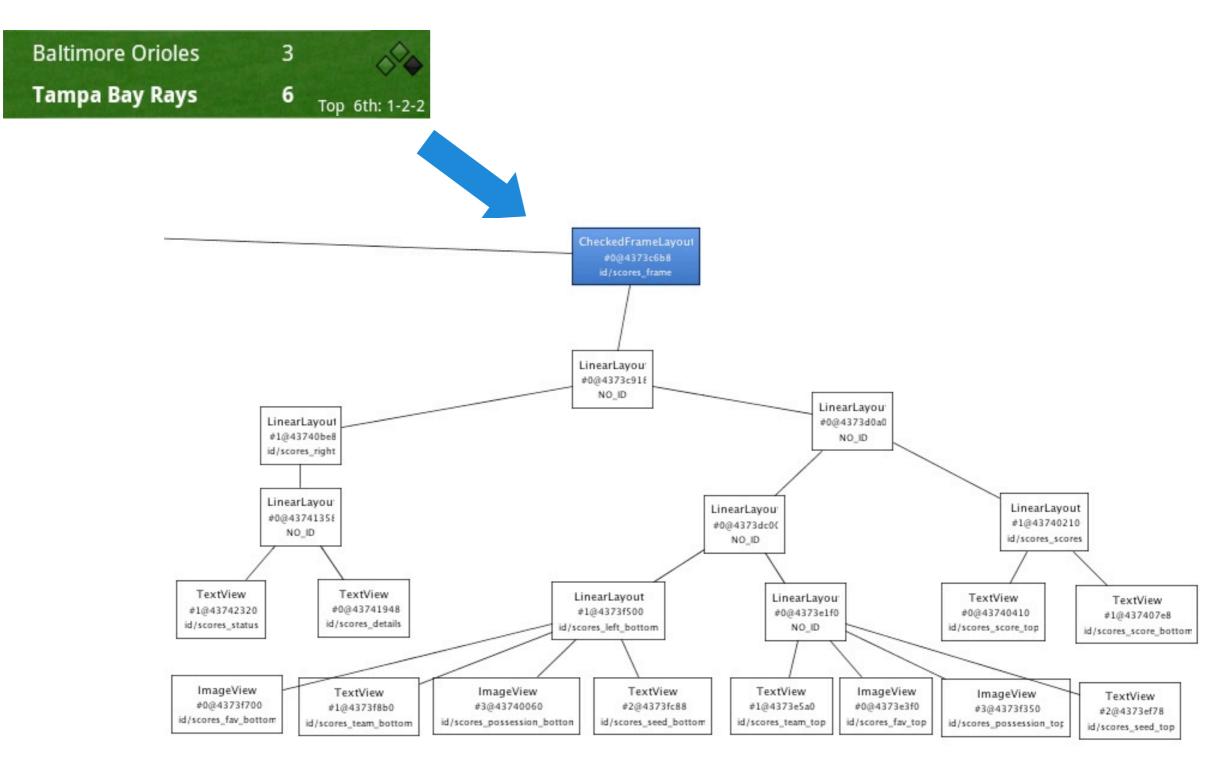

Google Developer Day2009

49

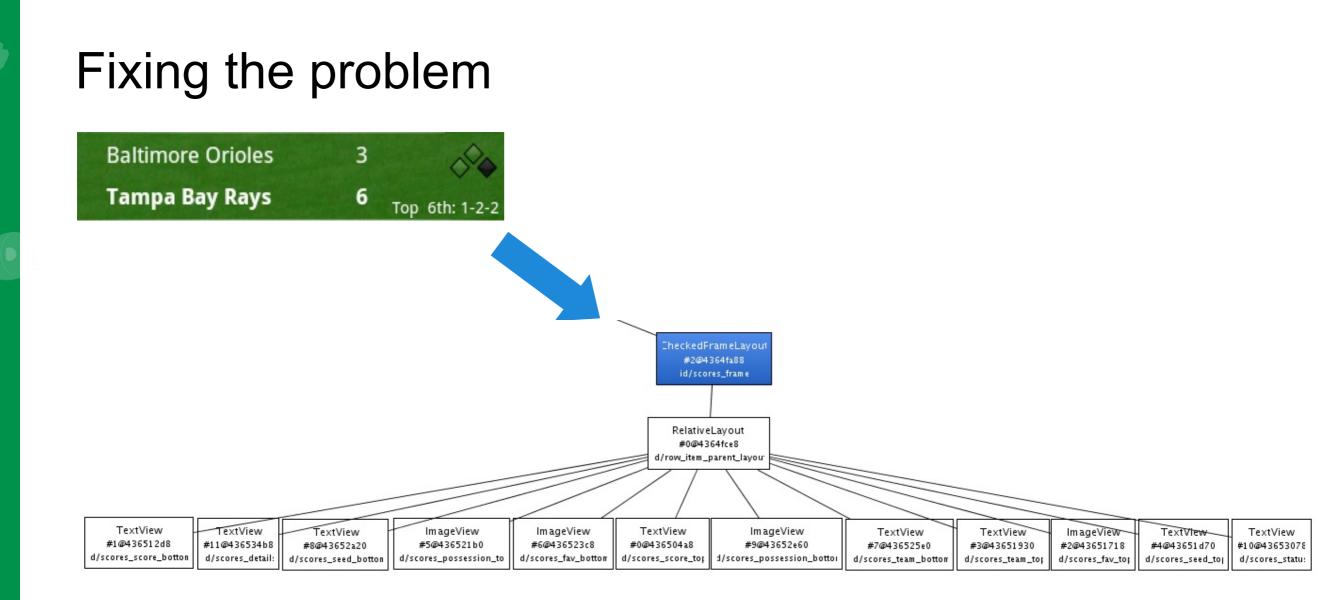

#### If it looks the same, who cares?

- Flatten for aerodynamic performance
- RelativeLayouts adapt to their environment
- RelativeLayouts force you to think

#### Key Learnings

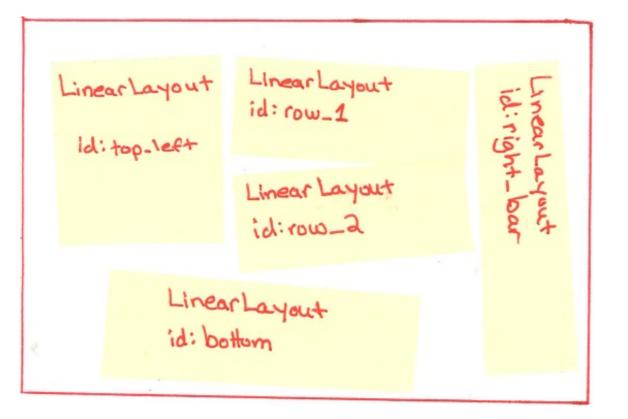

- Layouts are code too and will evolve iteratively
- LinearLayouts are simple to visualize and understand, but can result in overly complex, less flexible hierarchies
- Rationalization needs to happen to keep the layout comprehensible and efficient

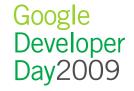

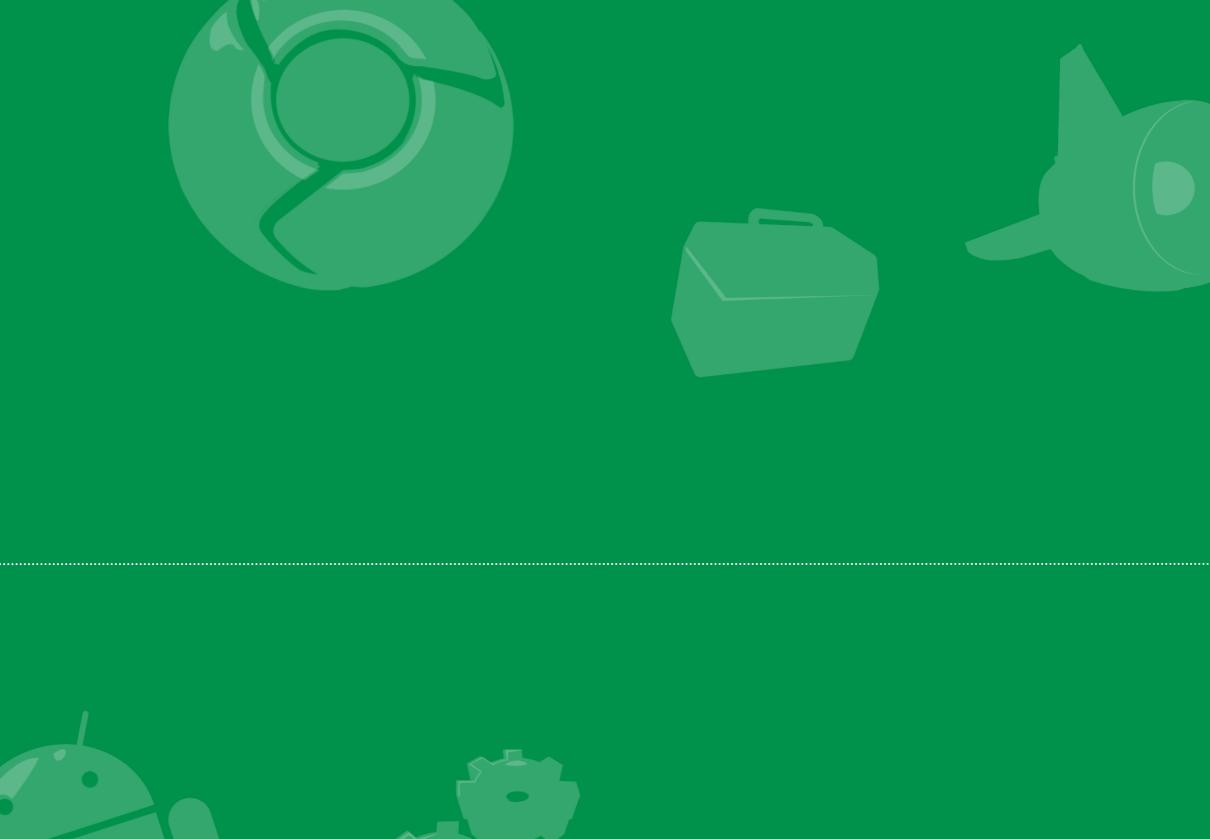

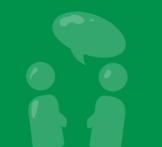

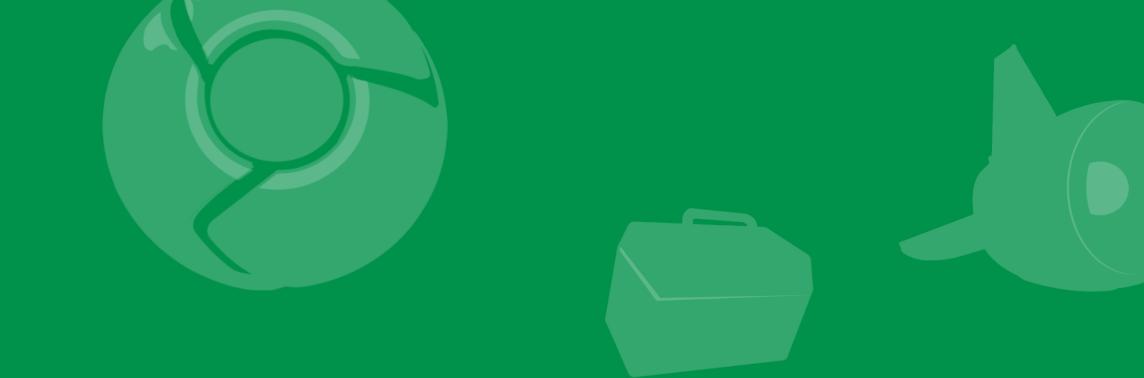

## Traveler's Tales: Squeaky wheels

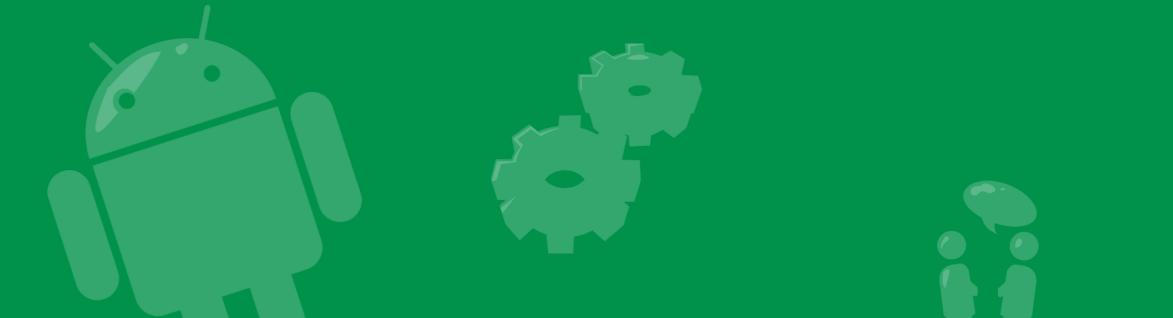

#### What's that noise?

#### • Same process id, similar object count, similar sizes

D/dalvikvm( 1825): GC freed 7 objects / 313984 bytes in 121ms D/dalvikvm( 1825): GC freed 6 objects / 316016 bytes in 115ms D/dalvikvm( 1825): GC freed 7 objects / 318080 bytes in 120ms D/dalvikvm( 1825): GC freed 6 objects / 320112 bytes in 123ms D/dalvikvm( 1825): GC freed 7 objects / 322176 bytes in 122ms D/dalvikvm( 1825): GC freed 7 objects / 324312 bytes in 120ms D/dalvikvm( 1825): GC freed 20 objects / 326920 bytes in 115ms D/dalvikvm( 1825): GC freed 6 objects / 328272 bytes in 120ms D/dalvikvm( 1825): GC freed 7 objects / 330336 bytes in 118ms D/dalvikvm( 1825): GC freed 6 objects / 332368 bytes in 116ms D/dalvikvm( 1825): GC freed 7 objects / 334432 bytes in 119ms D/dalvikvm( 1825): GC freed 6 objects / 336464 bytes in 115ms D/dalvikvm( 1825): GC freed 7 objects / 338528 bytes in 119ms D/dalvikvm( 1825): GC freed 6 objects / 340560 bytes in 120ms D/dalvikvm( 1825): GC freed 7 objects / 342624 bytes in 114ms D/dalvikvm( 1825): GC freed 6 objects / 344656 bytes in 120ms D/dalvikvm( 1825): GC freed 7 objects / 346720 bytes in 115ms D/dalvikvm( 1825): GC freed 6 objects / 348752 bytes in 138ms

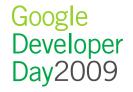

### **Allocation Tracker**

| Allocation Size       Allocated Class       Thread Id       Allocated in       Allocated in         Allocation Size       Allocated Class       Image: Stream of the stream of the stream                                                                                               |         |
|----------------------------------------------------------------------------------------------------|---------|
| Image: series of the series of the series |         |
| Image: selection of the selection of the |         |
| Image: second second |         |
| Image: select select               |         |
|                                                                                                    |         |
|                                                                                                    |         |
|                                                                                                    |         |
|                                                                                                    |         |
|                                                                                                    |         |
|                                                                                                    |         |
|                                                                                                    |         |
|                                                                                                    |         |
| s Method File                                                                                                    | Line Na |
|                                                                                                    |         |
|                                                                                                    |         |
|                                                                                                    |         |
|                                                                                                    |         |
|                                                                                                    |         |

### **Allocation Tracking**

| Allocation Size                         | Allocated Class  | Thread Id | Allocated in   |               |             | Allocated in |         |      |
|-----------------------------------------|------------------|-----------|----------------|---------------|-------------|--------------|---------|------|
| 95032                                   | byte[]           | 17        | com.example.   | android.util. | WebServiceL | fetchUrl     |         |      |
| 94904                                   | byte[]           | 17        | com.example.   | android.util. | WebServiceL | fetchUrl     |         |      |
| 94776                                   | byte[]           | 17        | com.example.   | android.util. | WebServiceL | fetchUrl     |         |      |
| 94648                                   | byte[]           | 17        | com.example.   | android.util. | WebServiceL | fetchUrl     |         |      |
| 94520                                   | byte[]           | 17        | com.example.   | android.util. | WebServiceL | fetchUrl     |         |      |
| 94392                                   | byte[]           | 17        | com.example.   | android.util. | WebServiceL | fetchUrl     |         |      |
| 94264                                   | byte[]           | 17        | com.example.   | android.util. | WebServiceL | fetchUrl     |         |      |
| 94136                                   | byte[]           | 17        | com.example.   | android.util. | WebServiceL | fetchUrl     |         |      |
| 94008                                   | byte[]           | 17        | com.example.   | android.util. | WebServiceL | fetchUrl     |         |      |
| 93880                                   | byte[]           | 17        | com.example.   | android.util. | WebServiceL | fetchUrl     |         |      |
| 93752                                   | byte[]           | 17        | com.example.   | android.util. | WebServiceL | fetchUrl     |         |      |
| 93624                                   | byte[]           | 17        | com.example.   | android.util. | WebServiceL | fetchUrl     |         |      |
| 155                                     |                  |           | Nethod         | File          |             |              | Line    | Nati |
| om.example.android.util.WebServiceUtils |                  |           | etchUrl        | WebService    | Utils, java |              |         | fals |
|                                         |                  |           | etchRemoteList | WebService    |             |              | 5.97    | fals |
|                                         | roid.data.ltemDa |           | indltems       | ItemDao.java  |             |              |         | fals |
| m.example.and                           |                  |           | jetitems       | ItemList.java |             |              | 11.50.5 | fals |
| -                                       |                  |           | ccess\$7       | ItemList.jav  |             |              |         | fals |
|                                         |                  |           | un             | ItemList.jav  |             |              |         | fals |
|                                         |                  |           | un             | Timer.java    |             |              |         | fals |

# Using the right tool

- Problem caused by old code
  - Used for speed and convenience, over-stayed its welcome

```
public static byte[] fetchUri(String url) {
    ...
    InputStream in = openUrl(url);
    byte[] response = new byte[0];
    byte[] readChunk = new byte[384];
    int byteSize = 0;
    while ( (byteSize = in.read(readChunk)) != -1) {
        byte[] alreadyRead = response;
        response = new byte[alreadyRead.length + byteSize];
        mergeArrays(response, alreadyRead, readChunk);
    }
```

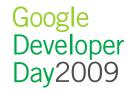

## Fixing the problem

- Rewrite code to fit the problem
- Anticipate larger read sizes, read in pieces, zipper together only at the end

```
public static byte[] fetchUri(String url) {
    ...
    InputStream in = openUrl(url);
    ArrayList <byte[]> responsePieces = new ArrayList <byte[]>();
    byte[] readChunk = new byte[2048];
    int biteSize = 0;
    int responseSize = 0;
    while ( (biteSize = in.read(readChunk)) != -1) {
        responsePieces.add(readChunk);
        responseSize += biteSize;
        readChunk = new byte[2048];
    }
    byte[] fullResponse = new byte[responseSize];
    mergeArrays(fullResponse, responseSize);
```

• Result: 90% decrease in read times

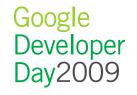

## Key Learnings

- Take care with reused or prototype code
- Log messages if code is used beyond tolerances

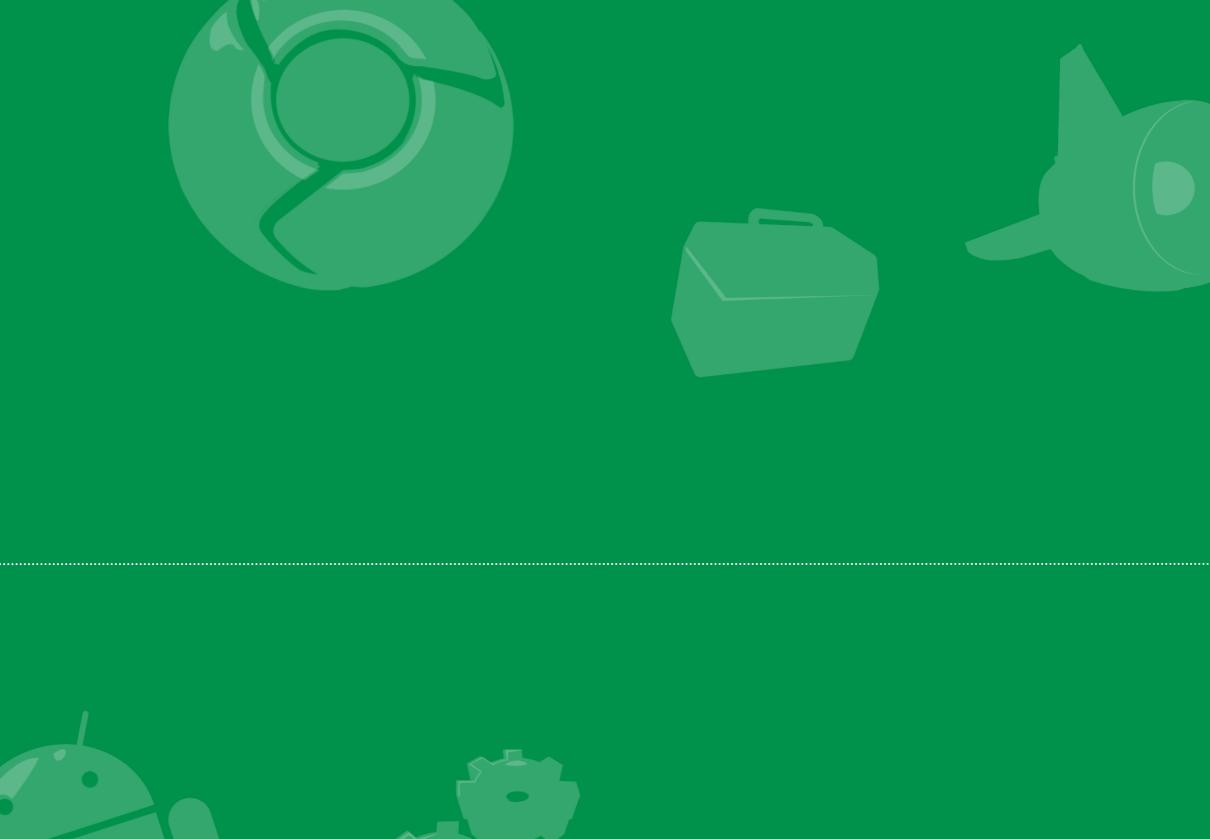

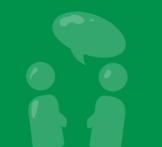

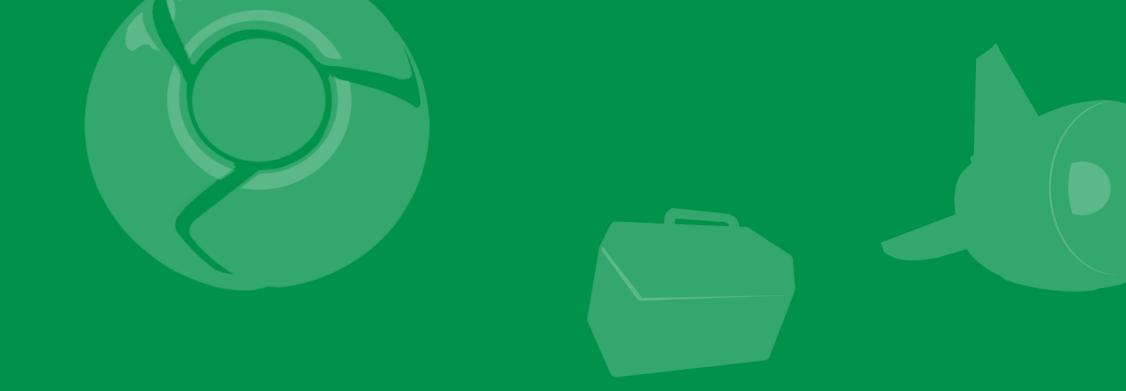

# Pop quiz!

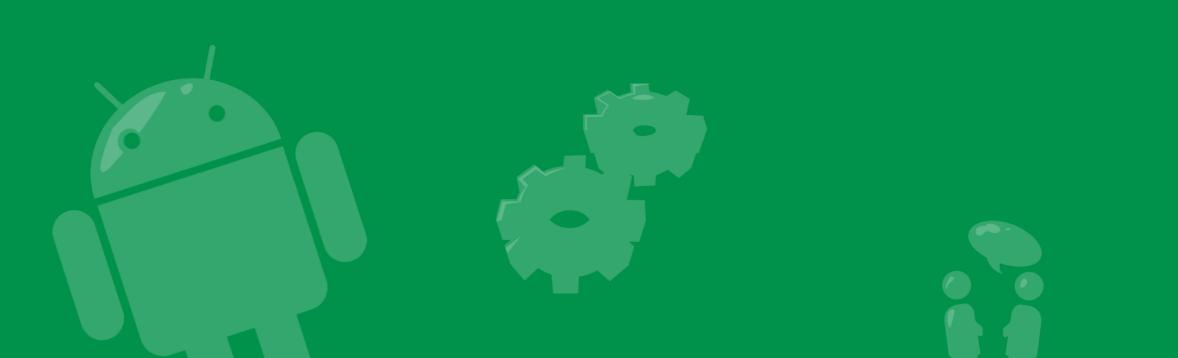

#### What's gone wrong?

E/AndroidRuntime( 1004): Uncaught handler: thread main exiting due to uncaught exception E/AndroidRuntime( 1004): java.lang.StackOverflowError E/AndroidRuntime( 1004): at android.text.Styled.measureText(Styled.java:371) E/AndroidRuntime( 1004): at android.text.Layout.measureText(Layout.java:1600) E/AndroidRuntime( 1004): at android.text.StaticLayout.generate(StaticLayout.java:721) E/AndroidRuntime( 1004): at android.text.StaticLayout.<init>(StaticLayout.java:97) E/AndroidRuntime( 1004): at android.text.StaticLayout.<init>(StaticLayout.java:54) E/AndroidRuntime( 1004): at android.text.StaticLavout.<init>(StaticLavout.java:45) E/AndroidRuntime( 1004): at android.widget.TextView.makeNewLayout(TextView.java:4757) E/AndroidRuntime( 1004): at android.widget.TextView.onMeasure(TextView.java:4984) E/AndroidRuntime( 1004): at android.view.View.measure(View.java:7115) E/AndroidRuntime( 1004): at android.view.ViewGroup.measureChildWithMargins(ViewGroup.java:2875) E/AndroidRuntime( 1004): at android.widget.LinearLayout.measureChildBeforeLayout(LinearLayout.java:888) E/AndroidRuntime( 1004): at android.widget.LinearLayout.measureHorizontal(LinearLayout.java:619) at android.widget.LinearLayout.onMeasure(LinearLayout.java:280) E/AndroidRuntime( 1004): E/AndroidRuntime( 1004): at android.view.View.measure(View.java:7115) E/AndroidRuntime( 1004): at android.view.ViewGroup.measureChildWithMargins(ViewGroup.java:2875) E/AndroidRuntime( 1004): at android.widget.LinearLayout.measureChildBeforeLayout(LinearLayout.java:888) E/AndroidRuntime( 1004): at android.widget.LinearLayout.measureHorizontal(LinearLayout.java:619) E/AndroidRuntime( 1004): at android.widget.LinearLayout.onMeasure(LinearLayout.java:280) E/AndroidRuntime( 1004): at android.view.View.measure(View.java:7115) E/AndroidRuntime( 1004): at android.view.ViewGroup.measureChildWithMargins(ViewGroup.java:2875) E/AndroidRuntime( 1004): at android.widget.LinearLayout.measureChildBeforeLayout(LinearLayout.java:888) E/AndroidRuntime( 1004): at android.widget.LinearLayout.measureHorizontal(LinearLayout.java:619) E/AndroidRuntime( 1004): at android.widget.LinearLayout.onMeasure(LinearLayout.java:280) E/AndroidRuntime( 1004): at android.view.View.measure(View.java:7115) E/AndroidRuntime( 1004): at android.view.ViewGroup.measureChildWithMargins(ViewGroup.java:2875) E/AndroidRuntime( 1004): at android.widget.LinearLayout.measureChildBeforeLayout(LinearLayout.java:888) E/AndroidRuntime( 1004): at android.widget.LinearLayout.measureHorizontal(LinearLayout.java:619) E/AndroidRuntime( 1004): at android.widget.LinearLayout.onMeasure(LinearLayout.java:280) E/AndroidRuntime( 1004): at android.view.View.measure(View.java:7115) E/AndroidRuntime( 1004): at android.view.ViewGroup.measureChildWithMargins(ViewGroup.java:2875) E/AndroidRuntime( 1004): at android.widget.LinearLayout.measureChildBeforeLayout(LinearLayout.java:888)

### What's gone wrong?

E/AndroidRuntime( 1004): at android.widget.LinearLayout.measureHorizontal(LinearLayout.java:619) E/AndroidRuntime( 1004): at android.widget.LinearLayout.onMeasure(LinearLayout.java:280) E/AndroidRuntime( 1004): at android.view.View.measure(View.java:7115) E/AndroidRuntime( 1004): at android.view.ViewGroup.measureChildWithMargins(ViewGroup.java:2875) E/AndroidRuntime( 1004): at android.widget.LinearLayout.measureChildBeforeLayout(LinearLayout.java:888) E/AndroidRuntime( 1004): at android.widget.LinearLayout.measureHorizontal(LinearLayout.java:619) E/AndroidRuntime( 1004): at android.widget.LinearLayout.onMeasure(LinearLayout.java:280) E/AndroidRuntime( 1004): at android.view.View.measure(View.java:7115) E/AndroidRuntime( 1004): at android.view.ViewGroup.measureChildWithMargins(ViewGroup.java:2875) E/AndroidRuntime( 1004): at android.widget.LinearLayout.measureChildBeforeLayout(LinearLayout.java:888) E/AndroidRuntime( 1004): at android.widget.LinearLayout.measureHorizontal(LinearLayout.java:619) E/AndroidRuntime( 1004): at android.widget.LinearLayout.onMeasure(LinearLayout.java:280) E/AndroidRuntime( 1004): at android.view.View.measure(View.java:7115) E/AndroidRuntime( 1004): at android.view.ViewGroup.measureChildWithMargins(ViewGroup.java:2875) E/AndroidRuntime( 1004): at android.widget.LinearLayout.measureChildBeforeLayout(LinearLayout.java:888) E/AndroidRuntime( 1004): at android.widget.LinearLayout.measureHorizontal(LinearLayout.java:619) E/AndroidRuntime( 1004): at android.widget.LinearLayout.onMeasure(LinearLayout.java:280) E/AndroidRuntime( 1004): at android.view.View.measure(View.java:7115) E/AndroidRuntime( 1004): at android.view.ViewGroup.measureChildWithMargins(ViewGroup.java:2875) E/AndroidRuntime( 1004): at android.widget.LinearLayout.measureChildBeforeLayout(LinearLayout.java:888) at android.widget.LinearLayout.measureHorizontal(LinearLayout.java:619) E/AndroidRuntime( 1004): E/AndroidRuntime( 1004): at android.widget.LinearLayout.onMeasure(LinearLayout.java:280) E/AndroidRuntime( 1004): at android.view.View.measure(View.java:7115) E/AndroidRuntime( 1004): at android.view.ViewGroup.measureChildWithMargins(ViewGroup.java:2875) E/AndroidRuntime( 1004): at android.widget.LinearLayout.measureChildBeforeLayout(LinearLayout.java:888) E/AndroidRuntime( 1004): at android.widget.LinearLayout.measureHorizontal(LinearLayout.java:619) E/AndroidRuntime( 1004): at android.widget.LinearLayout.onMeasure(LinearLayout.java:280) E/AndroidRuntime( 1004): at android.view.View.measure(View.java:7115) E/AndroidRuntime( 1004): at android.view.ViewGroup.measureChildWithMargins(ViewGroup.java:2875) E/AndroidRuntime( 1004): at android.widget.LinearLayout.measureChildBeforeLayout(LinearLayout.java:888) E/AndroidBuntime( 1004): at an

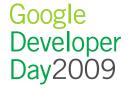

### What change caused this slow down?

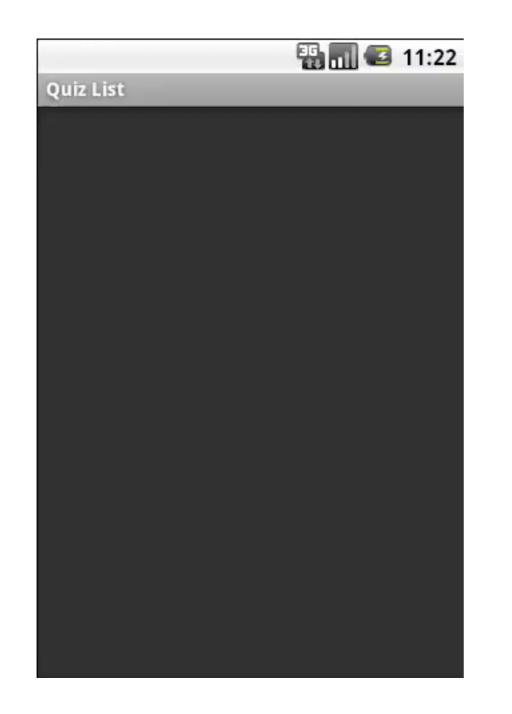

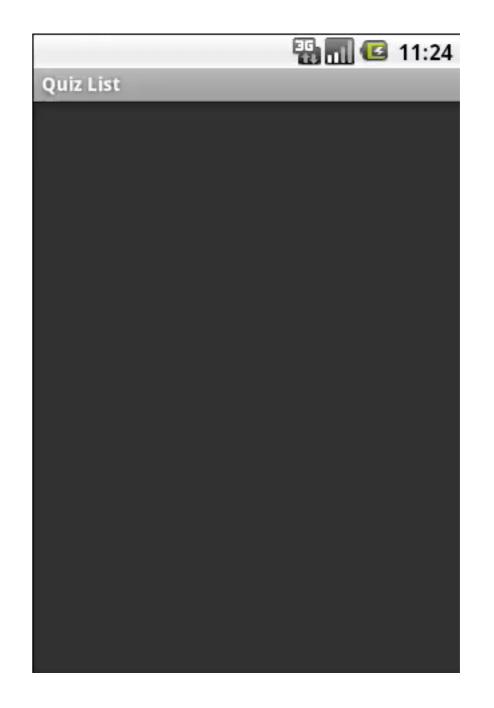

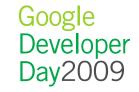

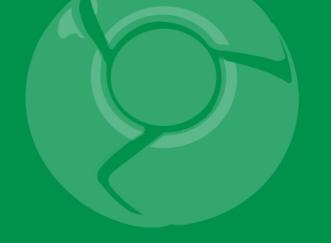

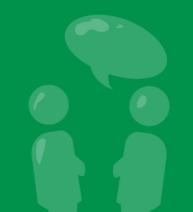